**Види дієслова:**

**методичні вказівки до самостійної роботи з української мови для студентів-іноземців 2 курсу усіх спеціальностей**

Міністерство освіти і науки України Вінницький національний технічний університет

# **Види дієслова:**

# **методичні вказівки до самостійної роботи з української мови для студентів-іноземців 2 курсу усіх спеціальностей**

Вінниця ВНТУ 2020

Рекомендовано до друку Методичною радою Вінницького національного технічного університету Міністерства освіти і науки України (протокол № 4 від 11.12.2019 р.)

Рецензенти: **О. Б. Залюбівська**, кандидат педагогічних наук, доцент **Ю. Л. Старовойт**, кандидат філологічних наук, доцент

Види дієслова: методичні вказівки до самостійної роботи з української мови для студентів-іноземців 2 курсу усіх спеціальностей / Уклад. Л. Є. Азарова, Т. М. Пустовіт, Л. В. Горчинська. – Вінниця : ВНТУ, 2020. – 54 с.

Методичні вказівки містять граматичний матеріал, призначений для формування у студентів-іноземців навичок використання в мовленні видів дієслова, що передбачено програмою дисципліни «Українська мова як іноземна».

Мовний матеріал подано на синтаксичній основі й організовано таким чином, щоб продемонструвати його функціонування в мовленні. Враховано типові помилки, пов'язані з труднощами вживання тих чи інших форм і конструкцій, й акцентовано на них особливу увагу студентів.

Методичні вказівки розраховані на студентів-іноземців другого курсу всіх спеціальностей для самостійної роботи як в аудиторії, так і в позааудиторний час.

# **Зміст**

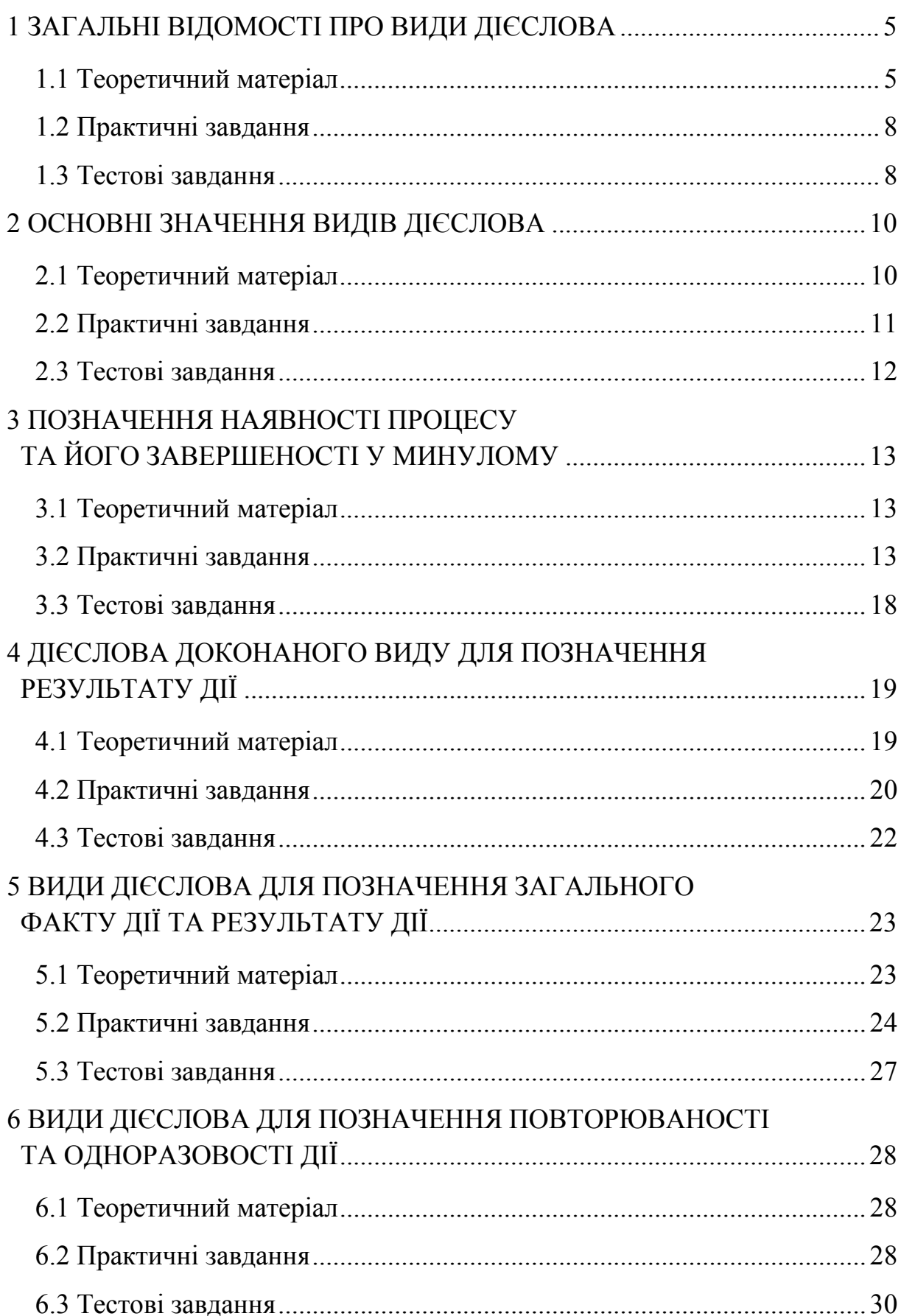

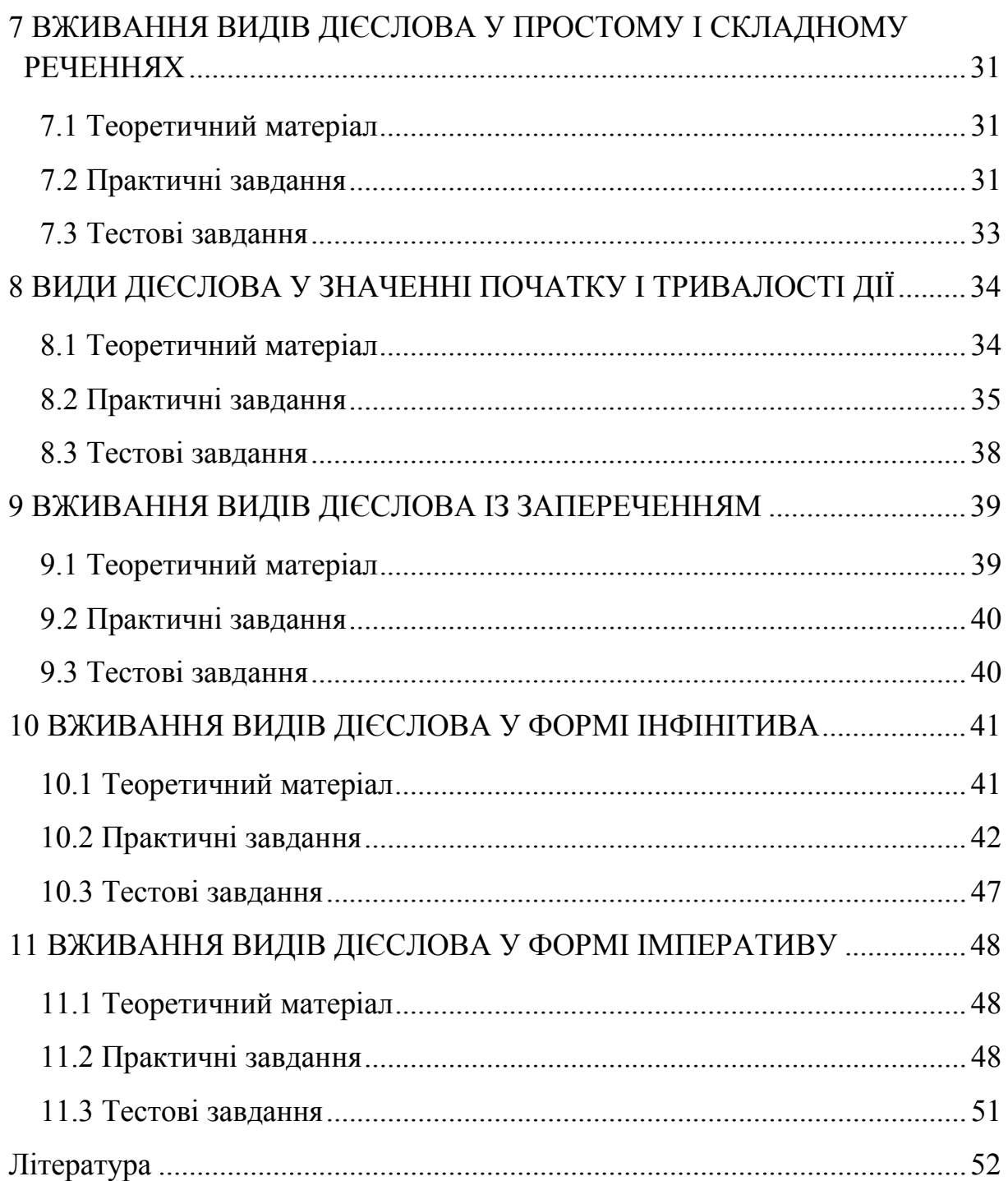

### <span id="page-5-0"></span>**1 ЗАГАЛЬНІ ВІДОМОСТІ ПРО ВИДИ ДІЄСЛОВА**

#### **1.1 Теоретичний матеріал**

<span id="page-5-1"></span>**Дієслово** – самостійна частина мови, яка називає дію або стан предмета і відповідає на запитання: *що робити? що зробити?*

**Вид дієслова** вказує на характер перебігу дії у часі, на її завершеність або незавершеність.

**Дієслова доконаного виду** мають форми минулого і майбутнього часу.

**Дієслова недоконаного виду** мають форми теперішнього, минулого і майбутнього часів.

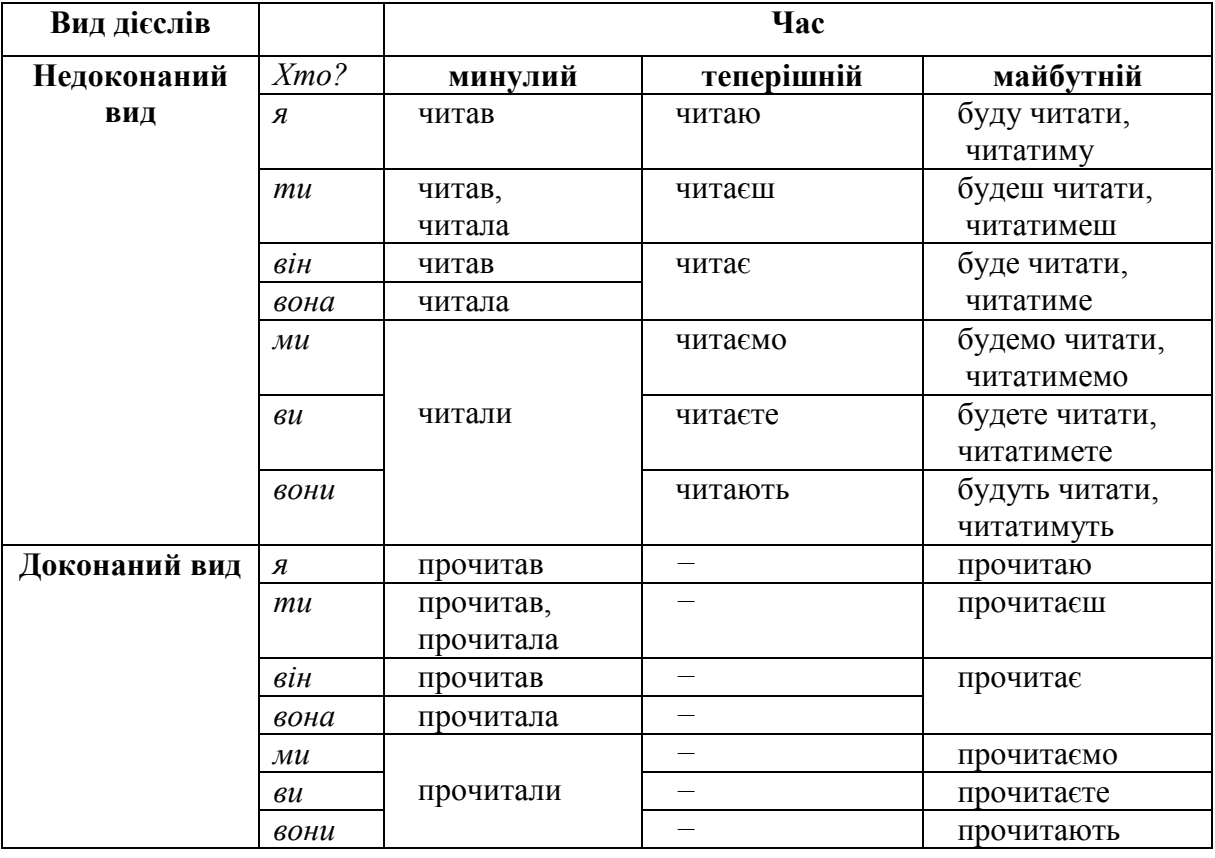

Таблиця 1 – Вид дієслів

#### **Утворення форм доконаного та недоконаного виду**

Більшість дієслів недоконаного виду утворюють парні форми доконаного виду.

Форми одного виду дієслова утворюються від форм іншого виду цього ж дієслова за допомогою таких засобів:

1. додавання і відкидання префіксів (префіксальний спосіб): *малювати* – *намалювати, читати* – *прочитати, чути* – *почути, брати* – *забрати*;

- 2. зміни, додавання або відкидання суфіксів (суфіксальний спосіб): *закінчувати* – *закінчити, звільняти* – *звільнити, стукати* – *стукнути, впливати* – *вплинути, лягати* – *лягти, носити* – *нести, зберігати* – *зберегти;*
- 3. зміни наголосу: *скликати – скликати*;
- 4. інша основа: *брати — взяти, шукати — знайти.*

Таблиця 2 – Префіксальний спосіб

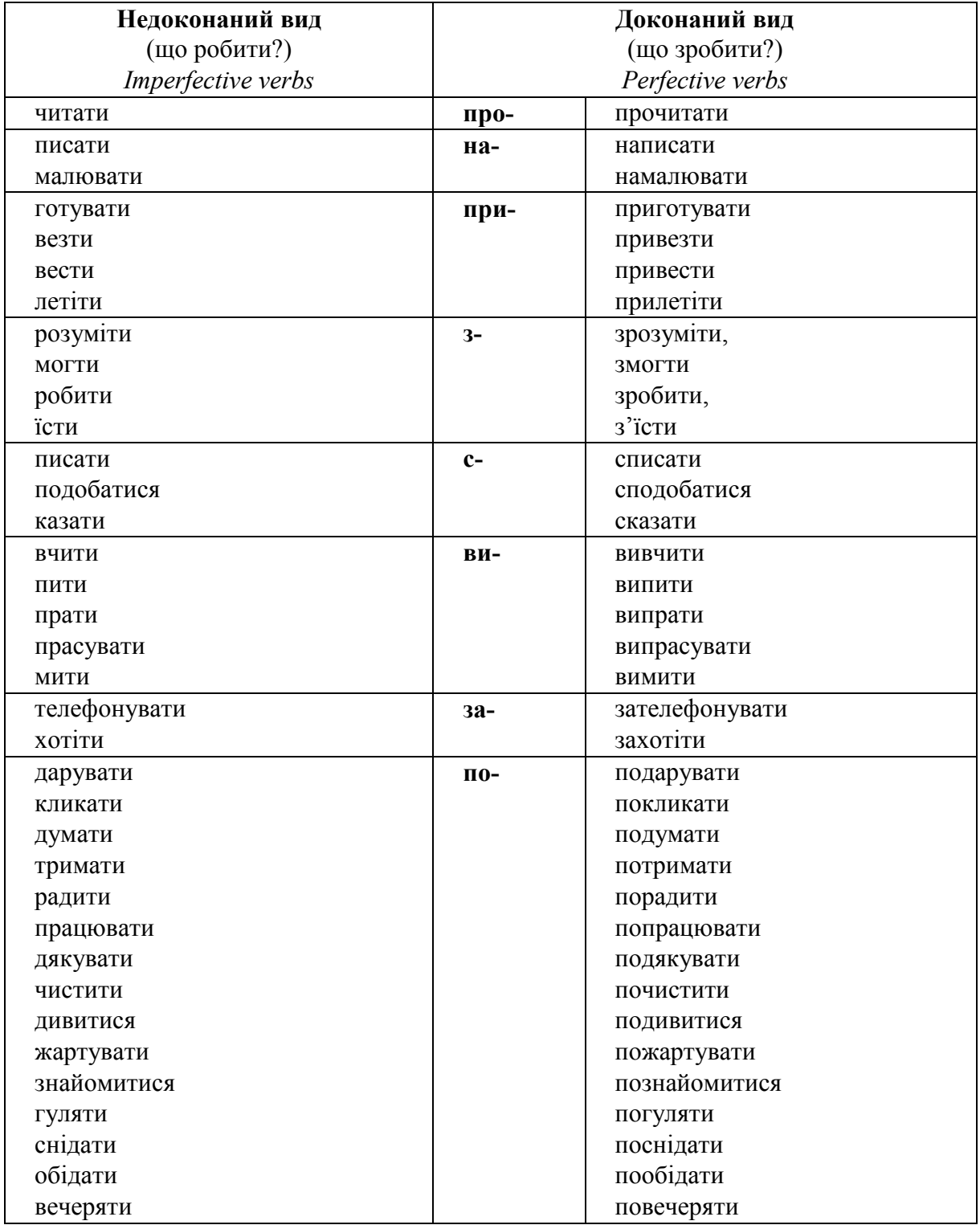

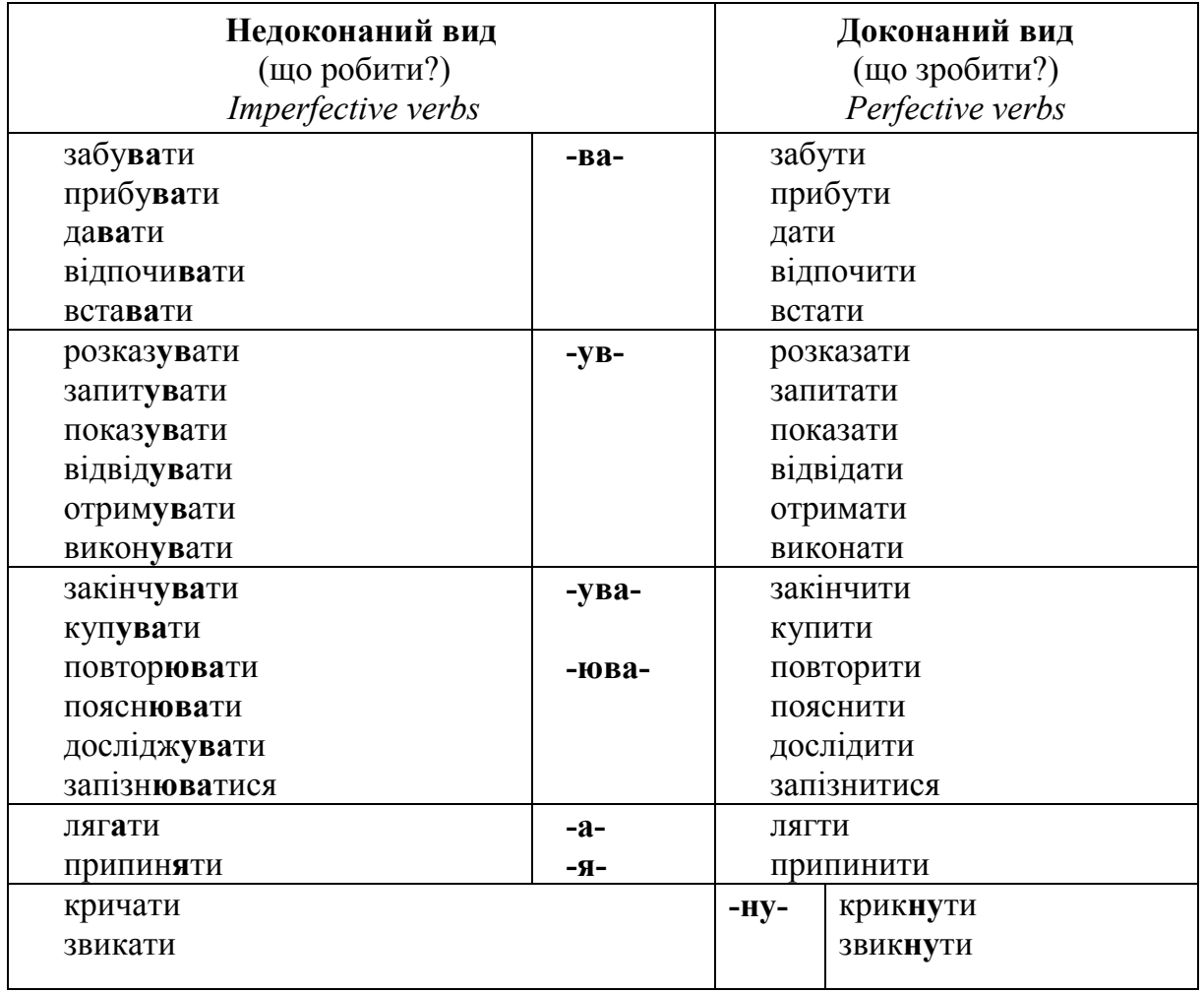

Таблиця 3 – Суфіксальний спосіб

Таблиця 4 – Зміни в основі або інша основа

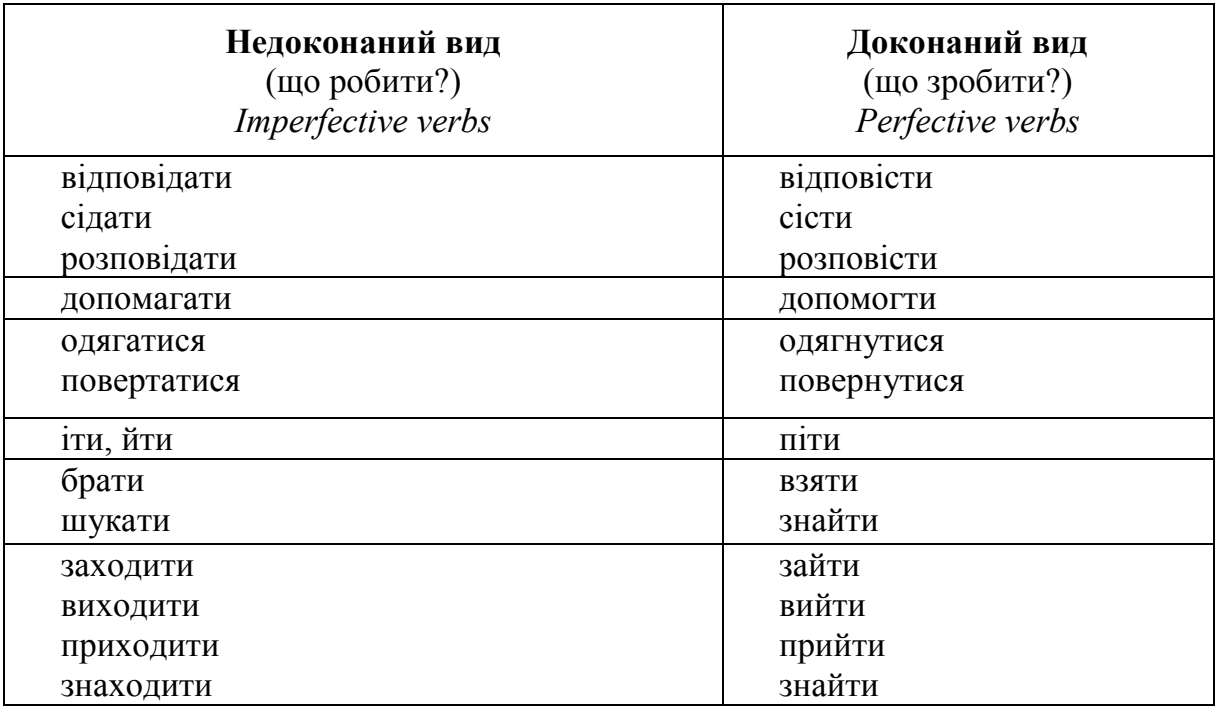

#### **1.2 Практичні завдання**

<span id="page-8-0"></span>**Завдання 1.** Прочитайте видові пари і визначте, як утворені дієслова доконаного виду (ДВ):

*Зразок:* цікавитися (НДВ) – **по**цікавитися (ДВ), повторити (ДВ) – повтор**юва**ти (НДВ), брати (НДВ) – **взяти** (ДВ)

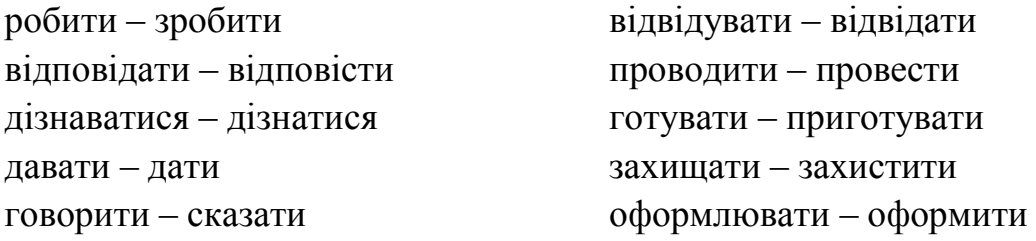

**Завдання 2.** Перевірте себе, як ви знаєте дієслова. Доберіть видові пари до поданих дієслів.

*Зразок:* говорити – поговорити

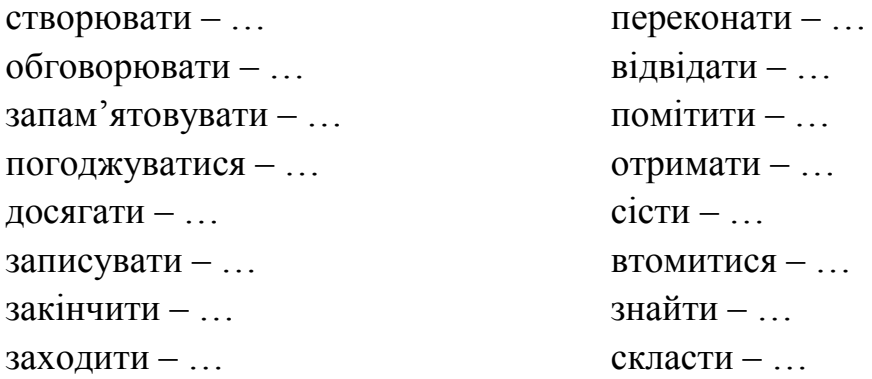

#### **1.3 Тестові завдання**

- <span id="page-8-1"></span>1) Дієслова доконаного виду мають форми:
	- А) теперішнього, минулого і майбутнього часу;
	- Б) минулого і майбутнього часу;
	- В) теперішнього і майбутнього часу;
	- Г) теперішнього і минулого часу.

2) Вкажіть рядок, у якому всі дієслова доконаного виду:

А) виконувати, зробити, допомогти, слухати;

Б) закінчити, отримати, захистити, прийти;

- В) запам'ятати, складати, захищати, доводити;
- Г) повторювати, купити, надіслати, опрацьовувати.
- 3) Вкажіть рядок, у якому всі слова недоконаного виду:
	- А) використати, забувати, запізнитися, знайти;
	- Б) отримувати, прокидатися, копіювати, відчинити;
	- В) повторювати, погоджуватися, консультуватися, запитувати;
	- Г) втомлюватися, розв'язати, зайти, дивуватися.
- 4) Вкажіть рядок, у якому всі дієслова доконаного виду минулого часу:
	- А) хвилюються, розклав, слухаєш, захищаю;
	- Б) обмежимо, запам'ятати, забула, несуть;
	- В) завантажив, шукаєш, радієш, втомитися, лягти;
	- Г) знайшла, збудував, прочитав, зрозумів, дописали.

5) Вкажіть рядок, у якому всі дієслова доконаного виду майбутнього часу:

- А) сідатимеш, заспіваю, буде малювати, сумую;
- Б) складу, принесе, вивчить, прийдуть;
- В) відвідаю, скаже, будеш писати, доведу;
- Г) будеш танцювати, рухатимуся, скаже, піду.

6) Вкажіть рядок, у якому всі дієслова доконаного виду утворені за допомогою префікса:

- А) написати, подумати, робити, посидіти;
- Б) сказати, телефонувати, виступити, передати;
- В) приїхати, доповісти, зробити, вивчити;
- Г) створити, виписати, подивитися, зрозуміти.

7) Вкажіть рядок, у якому всі дієслова доконаного виду утворені за допомогою суфікса:

- А) списати, крикнути, поговорити, взяти;
- Б) одягнутися, вивчити, звикнути, зустріти;
- В) зробити, оформити, накреслити, пояснити;
- Г) приготувати, дати, купити, зателефонувати.

8) Вкажіть рядок, у якому всі дієслова доконаного виду утворені за допомогою іншої основи:

- А) познайомитися, навчитися, запам'ятати, повернутися;
- Б) поснідати, допомогти, з'їсти, скласти;
- В) прийти, виконати, поїхати, дослідити;
- Г) взяти, знайти, піймати, зайти.

### **2 ОСНОВНІ ЗНАЧЕННЯ ВИДІВ ДІЄСЛОВА**

### **2.1 Теоретичний матеріал**

<span id="page-10-1"></span><span id="page-10-0"></span>**Дієслова доконаного виду** називають дію, яка закінчилася у минулому (*написав, приїхав, склав*) або обов'язково відбудеться у майбутньому (*напише, приїде, складе*). **Дієслова недоконаного виду** називають незакінчену дію (процес).

Таблиця 5

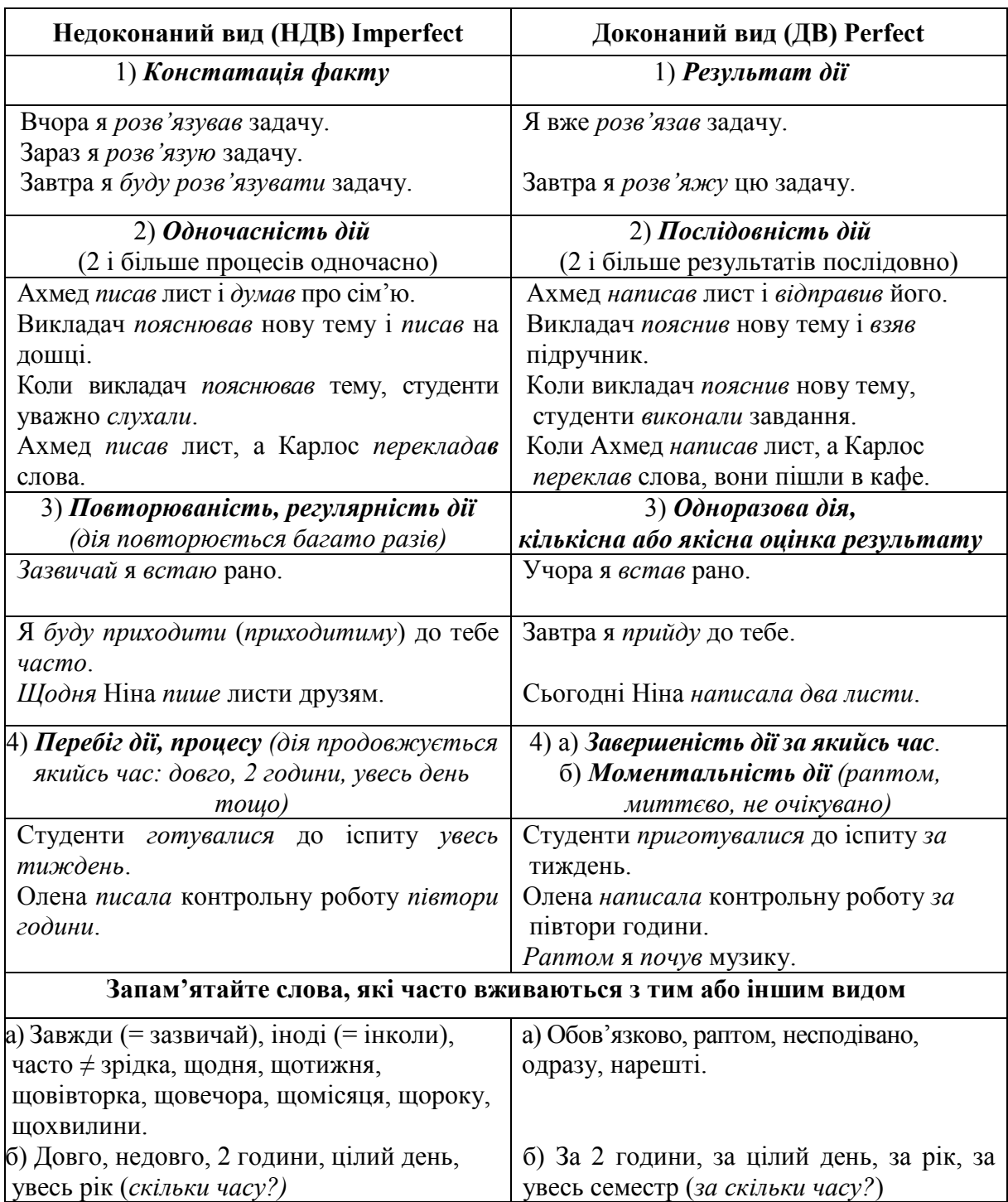

#### **Зверніть увагу!**

### **Сполучуваність дієслів НДВ і ДВ**

Якщо у реченні використовуються одночасно дієслова НДВ і ДВ, то дієслово НДВ називає тривалу дію, на тлі якої відбувається результативна (миттєва) дія:

Коли *ми йшли* до супермаркету, *ми зустріли* нашого викладача*.*  Коли *я розв'язував* задачу, *мені зателефонувала* подруга.

#### **2.2 Практичні завдання**

<span id="page-11-0"></span>**Завдання 3.** Прочитайте текст, випишіть дієслова, визначте вид (ДВ – НДВ) і, якщо можливо, час (теперішній, майбутній, минулий).

*Зразок*: займатися – *НДВ, інфінітив;* напишу – *ДВ, майбутній час.* 

#### **Мій вихідний день**

Завтра я не піду в університет, тому що завтра неділя. Це вихідний день. Цей день почнеться звичайно. Я встану рано, відчиню вікно, зроблю зарядку, вмиюся, одягнуся і поснідаю.

Потім прийде мій друг, який теж навчається у Вінниці в університеті.

Зараз осінь, але ще продовжуються теплі дні. У неділю ми любимо гуляти в лісі або в парку. Завтра ми підемо до парку. Мій друг чудово малює. У парку він хоче намалювати картину «Золота осінь». Він візьме олівці та альбом, а я візьму книгу і фото-

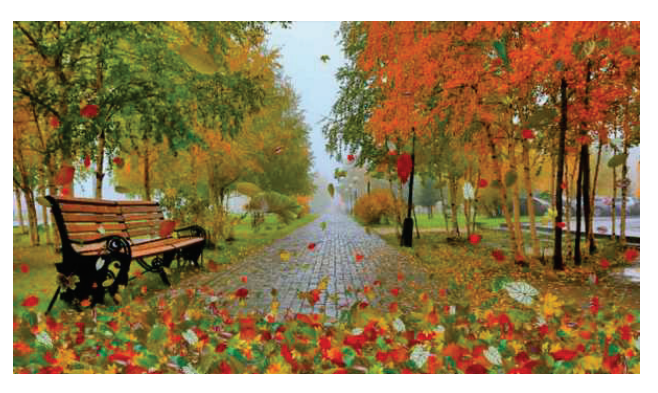

апарат. Коли мій друг буде малювати картину, я буду читати або фотографувати. Я вирішив зробити фотографії на теми «Зима», «Весна», «Літо», «Осінь» в Україні.

Потім ми пообідаємо в кафе, яке знаходиться в парку. Після обіду ми підемо дивитися футбольний матч, який відбудеться на вінницькому стадіоні «Локомотив». Ми дуже любимо спорт. Я давно мріяв побачити як грає вінницька футбольна команда «Нива» і вже купив квитки.

Увечері ми повернемося до гуртожитку, повечеряємо і підемо дивитися новий фільм. Я думаю, нам буде цікаво.

**Завдання 4.** Прочитайте речення і складіть запитання до виділених дієслів. Напишіть запитання і відповіді. Вкажіть вид виділених дієслів.

*Зразок*: Ввечері я *розв'язуватиму* (*НДВ*) задачі з фізики. *Що ти будеш робити ввечері?*

1. Вчора я довго *сидів* за комп'ютером. 2. Я *буду дивитися* фільм. 3. Я збираюся швидко *вивчити* нові слова. 4. Ми *будемо* сьогодні ввечері *робити* домашнє завдання. 5. Завтра я планую

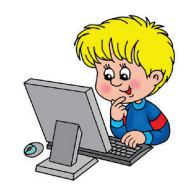

*надіслати* нові фото батькам. 6. У суботу ми *будемо відпочивати*. 7. Завтра на уроці студенти хочуть *розповісти* про екскурсію. 8. Ахмед *розв'язав* цю задачу. 9. Я зателефонував другові. 10. Завтра Ірина *допоможе* мені *оформити* документи.

### **2.3 Тестові завдання**

- <span id="page-12-0"></span>1) Дієслова доконаного виду називають:
	- А) незакінчену дію;
	- Б) дію, яка закінчилась в минулому;
	- В) повторювану дію;
	- Г) дію, яка не повторюється.

2) Дієслова недоконаного виду називають:

- А) результат дії;
- Б) дію, яка обов'язково відбудеться в майбутньому;
- В) незакінчену дію;
- Г) дію, яка повторюється.
- 3) Які слова часто вживаються з дієсловами недоконаного виду?
	- А) обов'язково, раптом, несподівано;
	- Б) за цілий день, за рік;
	- В) іноді, зазвичай, щодня;
	- Г) одразу, нарешті.
- 4) Які слова часто вживаються з дієсловами доконаного виду?
	- А) інколи, зрідка, увесь рік;
	- Б) за дві години, обов'язково, нарешті;
	- В) щомісяця, недовго, щохвилини;
	- Г) часто, завжди, довго.

5) Вкажіть речення з дієсловом доконаного виду (дві відповіді).

- А) Зазвичай я довго сиджу за комп'ютером.
- Б) Віктор оформлював документи три дні.
- В) Карлос приготував доповідь за вихідні.
- Г) Нарешті я отримав гроші в банку.

6) Вкажіть речення з дієсловами недоконаного виду (дві відповіді).

- А) Я часто не розумію, що говорять українці.
- Б) Ахмед швидко вивчив нові слова.
- В) Ми працювали над розрахунковим завданням увесь вечір.
- <span id="page-13-0"></span>Г) Вчора я купив новий телефон.

### **3 ПОЗНАЧЕННЯ НАЯВНОСТІ ПРОЦЕСУ ТА ЙОГО ЗАВЕРШЕНОСТІ У МИНУЛОМУ**

### **3.1 Теоретичний матеріал**

- <span id="page-13-1"></span>НДВ Дієго **робив** домашнє завдання *2 години*.  *Скільки часу* Дієго робив домашнє завдання?
- ДВ Дієго **зробив** домашнє завдання **за** *2 години*.  *За скільки часу* Дієго зробив домашнє завдання?

**ЗАПАМ'ЯТАЙТЕ!** Коли повідомляють про тривалість процесу, вживають дієслово НДВ без прийменника. Слова *довго, увесь місяць, цілий тиждень, 2 місяці, 5 років, 3 години* тощо наголошують, що дія тривала якийсь час.

Коли повідомляють про завершення процесу за певний проміжок часу, вживають дієслово ДВ з прийменником **за**: *за 2 місяці, за 5 років, за (одну) годину, за (один) день, за 10 хвилин тощо.*

### **3.2 Практичні завдання**

<span id="page-13-2"></span>**Завдання 5.** Прочитайте речення і напишіть до них запитання *Скільки часу? За скільки часу?*

1. Викладач перевіряв курсові роботи весь вечір. Він перевірив всі роботи за вечір. 2. Віктор їхав до вокзалу 30 хвилин. Віктор доїхав до вокзалу за 30 хвилин. 3. Мій друг готувався до доповіді 2 години. Він підготувався до доповіді за 2 години. 4. Ерик писав реферат один

тиждень. Ерик написав реферат за один тиждень. 5. Джан вивчав мову три роки. Джан вивчив мову за три роки. 6. Самра готувала вечерю одну годину. Самра приготувала вечерю за одну годину.

**Завдання 6.** А) Прочитайте речення.

**Зверніть увагу!** У цьому контексті дієслова НДВ вказують на тривалість перебігу дії, а дієслова ДВ вказують на те, за скільки часу дія відбулася.

Таблиця 6

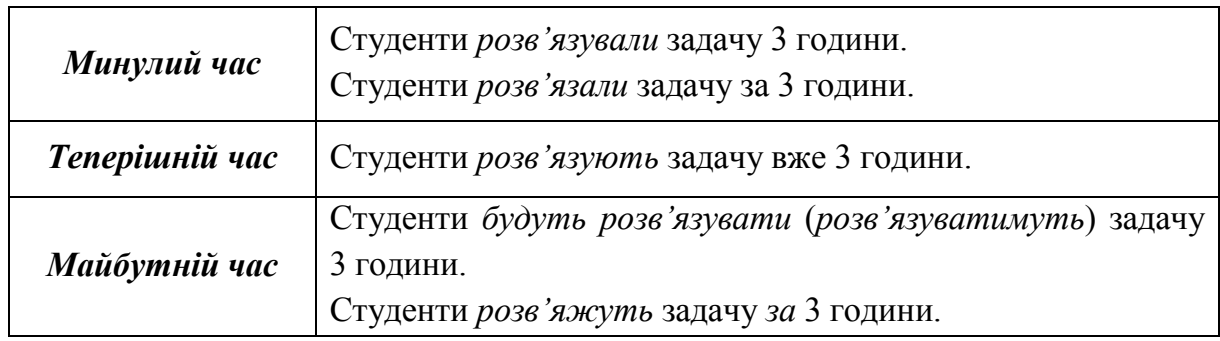

Б) Замініть дієслова НДВ дієсловами ДВ і напишіть.

*Зразок:* Науковець *розробляв* цю теорію декілька років. Науковець *розробив* цю теорію за декілька років.

1) Мій брат вивчав англійську мову 3 роки. 2) Ми обговорювали цю проблему 2 години. 3) Я готувався до екзаменів три тижні. 4) Художник писав цю картину 8 місяців. 5) Віктор запам'ятовував нові слова 30 хвилин. 6) Ніна читала цей роман кілька днів.

**Завдання 7.** Напишіть речення, вставляючи дієслова потрібного виду.

А) 1) Марія (*прибирала / прибрала*) кімнату весь ранок. 2) Микола Степанович (*читав / прочитав*) газету півгодини. 3) Брат (*готувався / приготувався*) до доповіді цілий тиждень. 4) Марина (*їхала / доїхала*) до університету 20 хвилин. 5) Лікар (*оглядав / оглянув*) хворого півгодини. 6) Секретар (*буде друкувати / надрукує*) лист 15 хвилин. 7) Студент (*буде оформлювати / оформить*) документи 3 дні.

Б) 1) Оксана (*готувала / приготувала*) сніданок за півгодини. 2) Брат (*мив / вимив* ) машину за 40 хвилин. 3) Ми (*оглядатимемо / оглянемо*) музей за півтори години. 4) Ми (*обідали / пообідали*) за 20 хвилин. 5) Сергій (*розв'язував / розв'язав*) задачу за чверть години. 6) Мою квартиру (*ремонтували / відремонтували*) за два тижні. 7) Я (*встановив / встановлював*) нову операційну систему за 10 хвилин.

**Завдання 8.** Напишіть речення, вставляючи дієслова доконаного або недоконаного виду у потрібній формі.

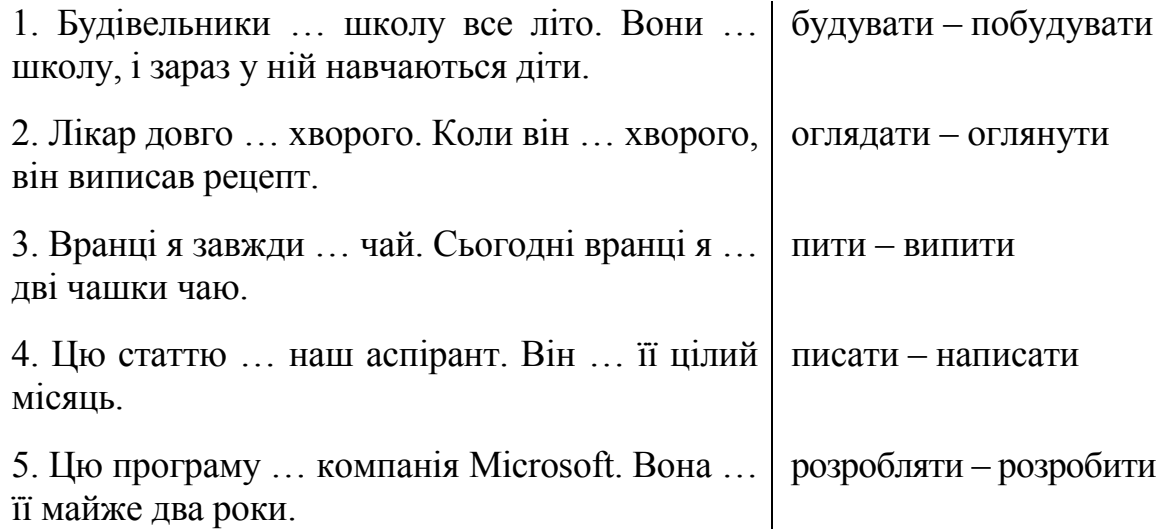

**Завдання 9.** Складіть і напишіть діалоги за зразком, використовуючи дієслова НДВ і ДВ.

**Зверніть увагу!** Дієслова НДВ вживаються в запитанні про те, *була чи не була* дія. Дієслова ДВ вживаються у фразах про кількісну або якісну *оцінку результату* дії.

*Зразок:* 

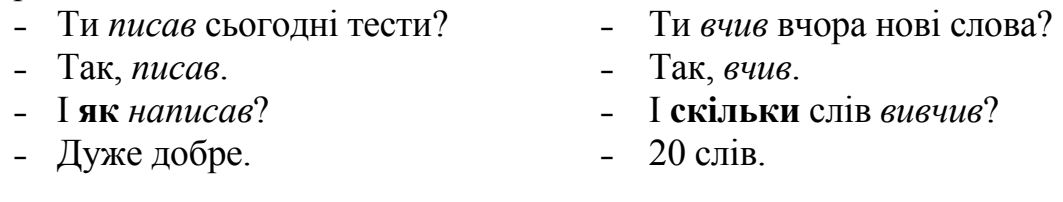

Складати – скласти іспити; перекладати – перекласти статті; готуватися – підготуватися до заліку; розв'язувати – розв'язати задачі; пояснювати – пояснити нову тему; виступати – виступити з доповіддю; виписувати – виписати нові слова; вирішувати – вирішити завдання; готувати – підготувати реферат.

**Завдання 10.** Прочитайте речення. Зверніть увагу на вживання видів дієслова. Напишіть до них запитання.

- 1) Вчора я писав вправи. *Що ти вчора робив?*
- 1) Я написав 4 вправи. *Скільки вправ ти написав? Що ти зробив?*

…

2) На уроці ми розв'язували задачі. …

2) Ми розв'язали 5 задач.

3) Вечері Ніна читала журнал.

…

…

…

…

3) Вона прочитала 3 статті.

…

…

…

4) Ми складали іспити. 4) Я склав усі іспити.

5) У лабораторії ми проводили 5) Ми провели декілька дослідів. досліди.

6) Сьогодні я закінчувала реферат. 6) Сьогодні я закінчила реферат.

**Завдання 11.** Напишіть відповіді на запитання.

1) Як довго ви розв'язували задачі на контрольній роботі? Скільки задач ви розв'язали?

2) Як довго ви читали журнал? Скільки сторінок ви прочитали?

3) Як довго ви перекладали цей текст? Скільки абзаців ви переклали?

4) Як довго ви виконували граматичні вправи? Скільки вправ ви зробили?

5) Як довго ви вчили нові слова? Скільки нових слів ви вивчили?

6) Як довго ви писали контрольну роботу? Скільки завдань ви написали?

**Завдання 12.** Виконайте завдання за зразком. Використовуйте слова: *добре, швидко, все, правильно, погано.*

*Зразок:* Вчора він вчив нові слова. … .

Вчора він вчив нові слова. Він добре їх вивчив.

1) Я писав тест. … . 2) Студенти виконували розрахункове завдання. … . 3) Карлос розв'язував задачі. … . 4) Ахмед конспектував лекцію. … . 5) Я читав текст. … . 6) Мій друг перекладав статтю. … .

**ЗАПАМ'ЯТАЙТЕ!** Якщо повідомляють про завершеність дії, то вживають дієслова ДВ і часто використовують слово НАРЕШТІ:

Ахмед довго розв'язував задачу. **Нарешті**, він розв'язав задачу.

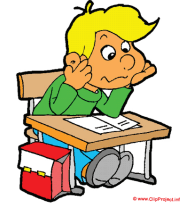

**Завдання 13.** Напишіть закінчення повідомлень про ситуації, вживаючи дієслова ДВ.

1) Вчора викладач пояснив нове граматичне правило. Вдома студент вчив це правило півгодини. Нарешті … .

2) Вчора Віктор стояв на зупинці. Тут він зустрів хлопця, який привітався з ним. Віктор довго згадував, де він раніше бачив цього хлопця. Нарешті … .

3) Самра хотіла купити нову сукню. У вівторок вдень вона поїхала у магазин одягу. У магазині Самра довго вибирала сукню. Нарешті … .

4) Недавно Луїс скачав із сайту електронної бібліотеки цікаву книгу. Він читав цю книгу весь тиждень. Нарешті … .

5) Завтра буде контрольна робота. Сьогодні студенти довго повторювали правила і писали вправи. Нарешті … .

6) У мене є друг Сергій. Він довго не приходив до мене в гості. Нарешті … .

**Завдання 14.** Прочитайте речення. Напишіть речення у два стовпчики:

1) – дієслова ДВ у значенні завершеності; 2) – дієслова НДВ для позначення процесу.

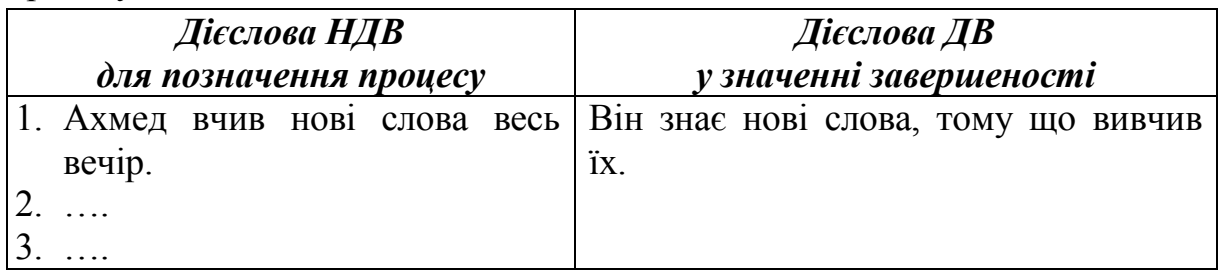

РЕЧЕННЯ: Студент довго вирішував питання про зміну спеціальності. Він вирішив його тільки у 7 семестрі. Марія снідала 15 хвилин. Марія не хоче їсти, тому що вона поснідала. Сергій півгодини мив машину. Машина чиста, тому що Сергій вимив її. Віктор півдня лагодив принтер. Принтер працює, тому що Віктор полагодив його. Марина старанно готувалася до іспиту. Вона легко склала іспит, тому що добре підготувалася.

**Завдання 15.** Прочитайте діалоги. Напишіть інформацію, яку ви дізналися з цих діалогів.

*Зразок:* 

– Сьогодні я розв'язав три задачі.

– Скільки часу ти розв'язував їх?

– Недовго.

*Студент сьогодні розв'язав три задачі. Він розв'язував їх недовго.* 

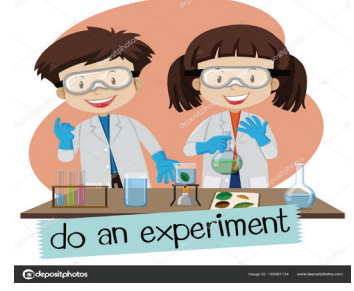

- 1) Я прочитав новий роман.
	- Скільки часу ти читав його?
	- Тиждень.
- 2) Що ти робив сьогодні ввечері?
	- Проводив у лабораторії цікавий дослід.
	- Довго проводив?
	- Годину.
- 3) Що ти робив учора?
	- Увесь день писав доповідь.
	- Написав?
	- Так, написав.
- 4) Що ти робила минулого тижня?
	- Закінчувала писати курсову роботу.
	- Закінчила?
	- Так, закінчила.
- 5) Що ви зробите завтра?
	- Завтра вранці поїду у Київ.
	- На довго?
	- На декілька днів.

#### **3.3 Тестові завдання**

- <span id="page-18-0"></span>1) Коли повідомляють про тривалість процесу, то
	- А) вживають дієслово НДВ без прийменника;
	- Б) вживають дієслово НДВ з прийменником;
	- В) вживають дієслово ДВ з прийменником;
	- Г) не вживають дієслова.

#### 2) Коли повідомляють про завершення процесу за певний проміжок часу, то

- А) не вживають дієслова;
- Б) вживають дієслово НДВ без прийменника;
- В) вживають дієслово ДВ з прийменником **за**;
- Г) вживають дієслово ДВ без прийменника.

#### 3) Виберіть дієслово, яке потрібно написати замість крапок у реченні: *Готель ... півроку.*

- А) побудували;
- Б) будувати;
- В) будували;
- Г) побудувати.
- 4) Виберіть дієслово, яке потрібно написати замість крапок у реченні: *Учора ми весь вечір ... у парку.*
	- А) гуляв;
	- Б) погуляти;
	- В) погуляли;
	- Г) гуляли.
- 5) Виберіть дієслово, яке потрібно написати замість крапок у реченні: *Студент ... статтю за 25 хвилин*.
	- А) перекладав;
	- Б) переклав;
	- В) перекладатиме;
	- Г) перекласти.

6) Виберіть дієслово, яке потрібно написати замість крапок у реченні:

*Ми ... лабораторну роботу за годину.*

- А) виконували;
- Б) виконаю;
- В) виконали;
- Г) виконувати.

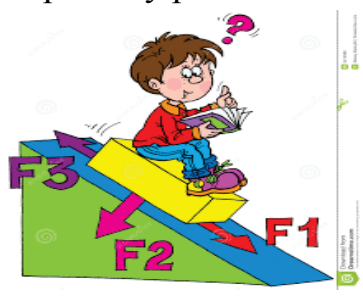

- 7) Виберіть дієслово, яке потрібно написати
- замість крапок у реченні:
	- *Нарешті я ... дипломний проект.*
	- А) розробив;
	- Б) розробляв;
	- В) розробляли;
	- Г) розробити.
- 8) Виберіть дієслово, яке потрібно написати замість крапок у реченні: *Студенти вже … курсові роботи.*
	- А) захищати;
	- Б) захистили;
	- В)захищатиме;
	- Г) захистимо.

### <span id="page-19-0"></span>**4 ДІЄСЛОВА ДОКОНАНОГО ВИДУ ДЛЯ ПОЗНАЧЕННЯ РЕЗУЛЬТАТУ ДІЇ**

### **4.1 Теоретичний матеріал**

<span id="page-19-1"></span>**ЗАПАМ'ЯТАЙТЕ!** Коли говорять про найближче майбутнє, про події, що відбудуться безпосередньо за моментом мовлення, то зазвичай вживають дієслова ДВ. У цьому випадку часто вживають слово *обов'язково*.

Прочитайте приклади і порівняйте форми дієслів ДВ минулого і майбутнього часу:

Вчора Джан *купив* словник. Сьогодні Ахмед теж *купить* словник.

Вчора Макая *переклав* цікаву наукову статтю. Завтра я теж *перекладу* цю статтю.

<span id="page-20-0"></span>Вчора я *написав* розповідь про свою країну. Завтра я обов'язково *напишу* розповідь про відомого науковця.

#### **4.2 Практичні завдання**

**Завдання 16.** Прочитайте, що зробили ці люди. Напишіть, що ви зробите те ж саме.

*Зразок:* Віктор переклав статтю. – *Я теж перекладу статтю*.

1) Ахмед прочитав книгу. 2) Дієго вивчив нове правило. 3) Мій брат розробив нову програму. 4) Вони розв'язали всі задачі. 5) Марія виконала всі завдання. 6) Ми добре відпочили влітку. 7) Марта приготувала вечерю.

**Завдання 17.** Закінчіть речення. Вкажіть, що результативні дії відбудуться у майбутньому.

*Зразок:* Карлос вже склав залік із фізики, а Дієго … .

Карлос вже склав залік із фізики, а Дієго складе його наступного тижня.

1) Марія переклала текст, а Віктор … . 2) Ахмед виправив помилки, а Джан … . 3) Хорхе зателефонував додому, а Мартін … . 4) Марина розв'язала рівняння, а я … . 5) Андрій і Борис виконали завдання, а ми … . 6) Я купив продукти для вечері, а вони … .

**Завдання 18.** Прочитайте діалоги. Запишіть інформацію, яку ви дізналися з цих діалогів.

*Зразок:* – Дієго, ти вже *вивчив* нові слова?

– Ще ні. Обов'язково *вивчу*, коли *закінчу* робити завдання з фізики.

Дієго ще *не вивчив* нові слова, але обов'язково *вивчить*, коли *закінчить* робити завдання з фізики.

1) – Вікторе, ти вже купив новий підручник із фізики?

– Ще ні. Обов'язково куплю, коли отримаю стипендію.

- 2) Марто, ти вже показала викладачу виконане завдання? – Ще ні. Обов'язково покажу, коли прийду на консультацію.
- 3) Луїсе, ти вже повідомив батькам про зміну спеціальності? – Ще ні. Обов'язково повідомлю, коли оформлю всі документи.

4) – Ахмеде, ти вже грав у нову комп'ютерну гру?

– Ще ні. Обов'язково пограю, коли у мене буде вільний час.

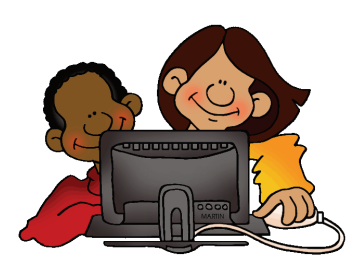

5) – Маріє, ти вже була в новому кафе, що відкрили недалеко від гуртожитку?

– Ще ні. Обов'язково піду після сесії.

6) – Ерику, ти вже написав диктант?

– Ще ні. Але обов'язково напишу, коли повернуся на заняття. Я захворів.

**Завдання 19.** Закінчіть і напишіть речення, використовуючи інформацію, подану праворуч.

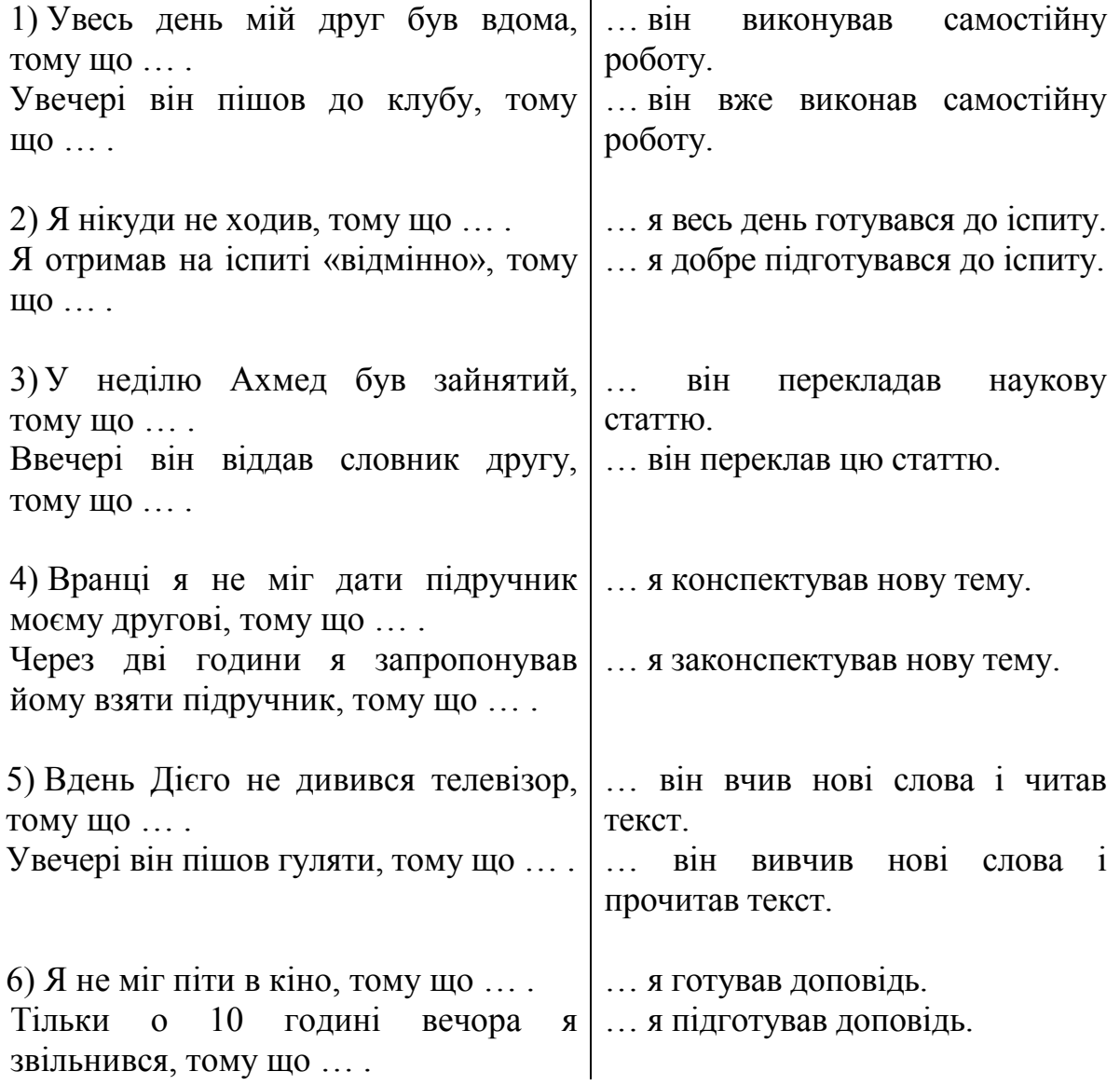

**Завдання 20.** Прочитайте текст, вживаючи дієслова потрібного виду, Напишіть 10 запитань до тексту.

#### **Павло Аносов**

Павло Аносов – видатний інженер і вчений-металург. У 1809 році він (вступав – вступив) до Гірничого інституту. Вже під час навчання він (починав – почав) цікавитися металургією. Він (закінчував – закінчив) інститут із золотою медаллю і (отримував – отримав) премію 500 рублів. На ці гроші він (купував – купив) мікроскоп.

Через рік Павло Аносов (їхав – поїхав) працювати у гірську місцевість. Скоро він (ставав – став) директором металургійного заводу. Він (вирішував – вирішив) змінити процес виробництва сталі.

У 1837 році в одному науковому журналі (з'являється – з'явилася) наукова стаття Павла Аносова. Він (робив – зробив) ще одне відкриття. Він додавав до сталі різні хімічні елементи. І кожного разу він (отримував – отримав) сталь з різними властивостями.

Павло Аносов (бував – був) геологом, хіміком, конструктором. Він (створював – створив) машину для видобутку золота, яку застосовували у різних країнах.

### **4.3 Тестові завдання**

- <span id="page-22-0"></span>1) Коли говорять про результативні події, які відбудуться безпосередньо за моментом мовлення, то
	- А) вживають дієслова ДВ у формі майбутнього часу;
	- Б) вживають дієслова ДВ у формі інфінітиву;
	- В) вживають дієслова НДВ у формі інфінітиву.

2) Виберіть дієслово, яке потрібно написати замість крапок у реченні: *Я обов'язково ... тобі фото з мого дня народження.*

- А) надсилаю;
- Б) надішлю;
- В) надіслав.

3) Виберіть дієслово, яке потрібно написати замість крапок у реченні: *Завтра ми обов'язково ... цю складну лабораторну роботу.*

- А) зробили;
- Б) робимо;
- В) зробимо.

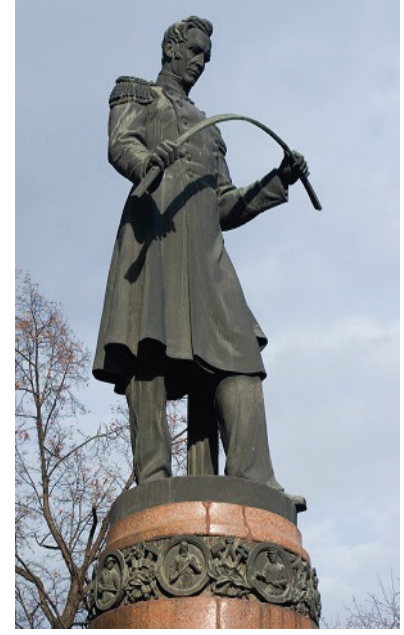

- 4) Виберіть дієслово, яке потрібно написати замість крапок у реченні: *Карлос добре підготувався, тому завтра ... бакалаврську роботу.*
	- А) захистить;
	- Б) захищають;
	- В) захистив.
- 5) Виберіть дієслово, яке потрібно написати замість крапок у реченні: *Ахмед не ходив з нами в кафе, тому що весь вечір ... реферат.*
	- А) написав;
	- Б) напише;
	- В) писав.
- 6) Виберіть дієслово, яке потрібно написати замість крапок у реченні: *Салєх зміг поїхати додому раніше, тому що ... сесію достроково.*
	- А) складав;
	- Б) складатиме;
	- В) склав.
- 7) Виберіть дієслово, яке потрібно написати замість крапок у реченні: *Через тиждень … зимова сесія.*
	- А) починати;
	- Б) почнеться;
	- В) почнуться.

### <span id="page-23-0"></span>**5 ВИДИ ДІЄСЛОВА ДЛЯ ПОЗНАЧЕННЯ ЗАГАЛЬНОГО ФАКТУ ДІЇ ТА РЕЗУЛЬТАТУ ДІЇ**

### **5.1 Теоретичний матеріал**

<span id="page-23-1"></span>Прочитайте діалоги. **Зверніть увагу** на вид дієслів.

*Значення загального факту*:

- А) Що ви *робили* сьогодні на уроці?
	- Ми *читали* текст зі спеціальності.
- Б) Карлосе, ти *вивчав* фізику на батьківщині?
	- Ні, не *вивчав*.

*Значення результату:* 

- В) Марто, ти *зробила* завдання?
	- Ні, *не зробила*, але обов'язково *зроблю*.

**ЗАПАМ'ЯТАЙТЕ!** Дієслова НДВ в значенні загального факту вживають, якщо потрібно знати, *була дія чи її не було*. Значення загального факту є властивим для діалогу.

#### **5.2 Практичні завдання**

<span id="page-24-0"></span>**Завдання 21.** Прочитайте діалоги. Зверніть увагу на вживання дієслів НДВ в значенні загального факту. Складіть і напишіть аналогічні власні діалоги.

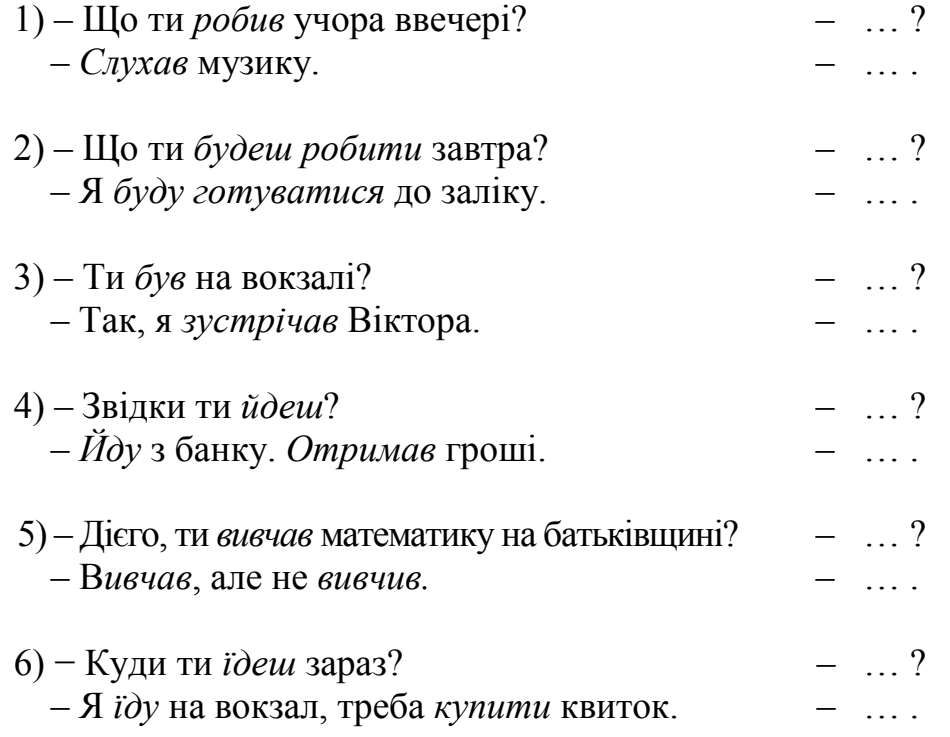

**Завдання 22.** Напишіть речення і вкажіть значення дієслів ДВ і НДВ. *Зразок:* Вчора я *перекладав* текст. *Факт*

Вчора я *переклав* складний текст із підручника. *Результат*

1.Вчора я читав цікаву статтю в науковому журналі. Вчора я прочитав цікаву статтю в науковому журналі.

2.Влітку мій друг відпочивав на морі. Віктор чудово відпочив у спортивному таборі.

3. На сесії ми складали три іспити і п'ять заліків. Ми успішно все склали.

4.Вчора я ще шукав інформацію, а сьогодні вже написав реферат.

5. Мій старший брат цілий рік вивчав мову. Потім закінчив навчання і поїхав працювати.

6. Професор пояснював нову тему. Ми все зрозуміли та запам'ятали.

**Завдання 23.** Змініть і напишіть речення за зразком. **Зверніть увагу**, як змінюється зміст речення.

*Зразок:* Викладач *пояснював* студентам правило. Викладач *пояснив* студентам правило.

1. Увечері викладач перевіряв контрольні роботи. 2. Хорхе вчив нові слова. 3. Вчора на уроці викладач показував фільм про Україну. 4. Віктор

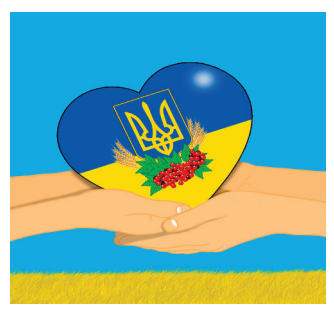

пояснював завдання своєму другові. 5. У травні ми складали залік з української мови. 6. Професор читав лекцію студентам. 7. Хірург оглядав хворого. 8. Викладач пояснював нову тему. 9. Програміст розробляв нову програму. 10. Сергій ремонтував комп'ютер. 11. Оксана купувала продукти. 12. Я готувався до доповіді.

**Завдання 24.** Напишіть речення, вставляючи дієслова.

1. Сестра ... статтю про Лондон. Вчора вона ... цю статтю (*перекладати – перекласти*). 2. Викладач ... студентам про екскурсію. Мій друг ... про свою подорож (*розповідати – розповісти*). 3. На уроці студенти ... новий фільм. Вони ... захід, який проводитимуть (*обговорювати – обговорити*). 5. Наталя ... своє рідне місто. Вона ... про свою обіцянку батькам (*згадувати – згадати*). 6. Студенти другого курсу вчора ... іспит. Вони ... іспит добре (*складати – скласти*).

**Завдання 25.** Прочитайте і напишіть діалог. Замість крапок вживайте дієслова: 1) *вчити – вивчити;* 2) *виконувати – виконати;* 3) *перекладати – перекласти).*

− Що ти робив учора ввечері?

− Учора ввечері я ... нові фрази, потім ... граматичні вправи.

− Ти знаєш нові фрази добре? – Так, я ... нові фрази добре.

− А ти ... всі граматичні вправи? – Ні, я … не всі вправи, тому що до мене прийшли друзі.

− Що ти робив після уроків?

− Після уроків я ... текст.

− Ти ... цей текст?

− Ні, я ще ... текст.

**ЗАПАМ'ЯТАЙТЕ!** У минулому часі деякі дієслова НДВ можуть указувати на те, що результат дії до моменту мовлення анулюється, а дієслова ДВ – на те, що результат дії до моменту мовлення зберігається.

Таблиця 7

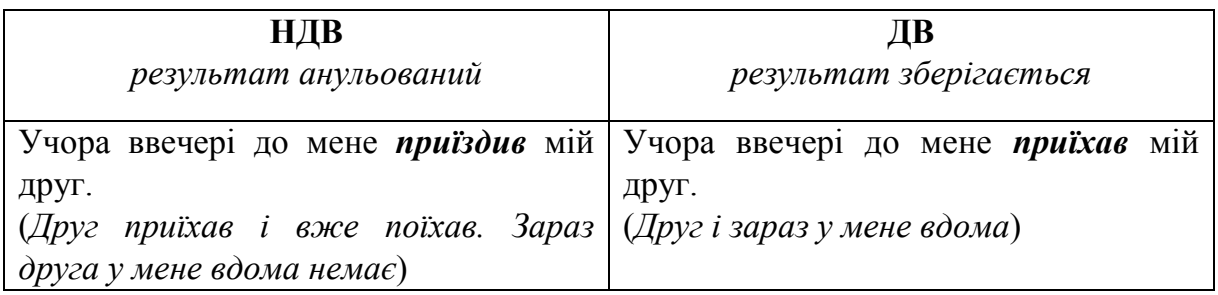

**Завдання 26.** Напишіть речення, вставляючи дієслова НДВ або дієслова ДВ.

1. Я читав цей журнал, але в мене його зараз немає: я (брав – взяв) його у друга. 2. У мене є цей словник, але зараз я не можу його вам дати, тому що його (брав – взяв) мій друг. 3. Лікар сказав, що тобі потрібно лежати. Чому ти стоїш біля відчиненого вікна? Чому ти (вставав – встав)? 4. Я бачу, що ти сам взяв сік зі столу. Навіщо ти (вставав – встав)? Адже лікар сказав, що тобі треба лежати. 5. Підійшовши до дверей, я почув музику: це мій брат (вмикав – увімкнув) радіо. 6. Вчора ми подивилися нову виставу. Вона всім нам дуже (подобалася – сподобалася). 7. Віктор був у тебе сьогодні? – Так, він (заходив – зайшов) ненадовго сьогодні вранці.

**ЗАПАМ'ЯТАЙТЕ! Дієслова**, які можуть вживатися в загально фактичному значенні:

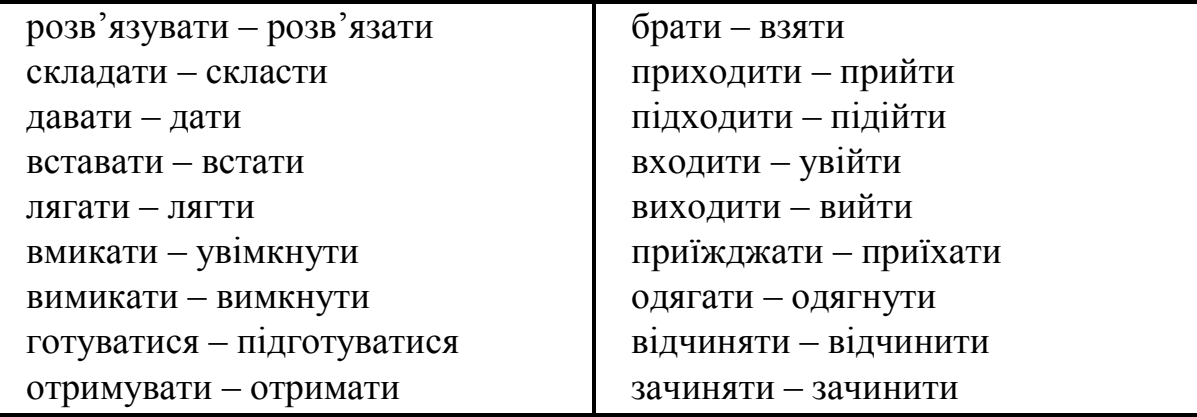

**Завдання 27.** Напишіть діалоги, вибираючи дієслово потрібного виду.

### **Розв'язувати – розв'язати**

– Ахмед, ти ... задачу? Скажи мені відповідь.

– Так, я ... її. Ось відповідь.

– Вперше ... таку задачу. Карлосе, ти коли-небудь ... подібні задачі?

– Ні, не  $\ldots$ 

### **Готуватися – підготуватися**

– Марта, ти ... до іспиту?

- Так.
- Тоді підемо гуляти.

– Не розумію, чому Лоік так погано відповів на уроці.

– А він ... до уроку?

– Звичайно, … . Ми разом все вчили.

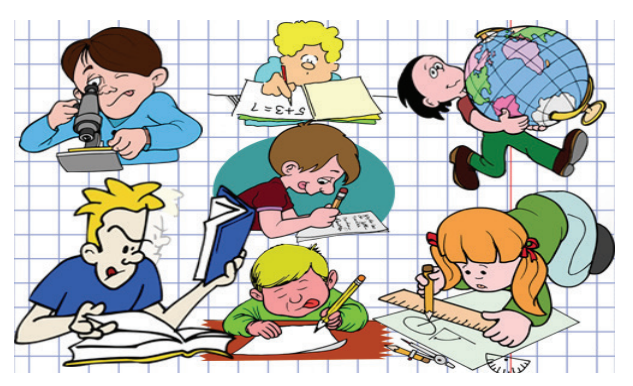

#### **Складати – скласти**

– Ахмеде, ви ... іспит з фізики в I семестрі?

– ..., але в нас був не іспит, а залік.

– Халіде, ти ... іспит з фізики?

– Ні, не .... . Я погано підготувався. А ти?

<span id="page-27-0"></span>– У мене все добре. Я ... іспит успішно.

### **5.3 Тестові завдання**

1) Вкажіть речення зі значенням загального факту:

А) Я вже швидко пишу конспекти.

- Б) На лекції я швидко записав визначення.
- В) Віктор написав сьогодні кілька повідомлень.
- Г) Ми обов'язково напишемо контрольну роботу добре.

2) Вкажіть речення зі значенням результату дії:

- А) Я розв'язав всі задачі в контрольній роботі.
- Б) Мій комп'ютер довго завантажується.
- В) Віктор старанно працює над кожним завданням.
- Г) Я шукаю нову інформацію в Інтернеті.
- 3) Вкажіть речення зі значенням загального факту:
	- А) Ахмед не зрозумів нову тему.
	- Б) Марія блискуче захистила магістерську роботу.
	- В) Ми завжди встигаємо поснідати перед заняттями.
	- Г) Я нарешті встановив нову операційну програму на мій комп'ютер.
- 4) Вкажіть речення зі значенням результату дії:
	- А) Зазвичай я прокидаюся о сьомій годині ранку.
	- Б) Я ходжу в університет пішки.
	- В) Ахмед вчасно зробив розрахункове завдання.
	- Г) Сергій щомісяця відвідує батьків у селі.
- 5) Вкажіть речення зі значенням загального факту:
	- А) Студенти вже написали контрольну роботу.
	- Б) Зараз ми вивчаємо українську мову.
	- В) Вчора Марія поїхала до Києва.
	- Г) Мій старший брат закінчив навчання в університеті.
- 6) Вкажіть речення зі значенням результату дії:
	- А) Макая читає тексти з фаху.
	- Б) Я шукаю англо-український словник термінів.
	- В) Після закінчення сесії почнуться канікули.
	- Г) Роза готує доповідь на наукову конференцію ВНТУ.

### <span id="page-28-0"></span>**6 ВИДИ ДІЄСЛОВА ДЛЯ ПОЗНАЧЕННЯ ПОВТОРЮВАНОСТІ ТА ОДНОРАЗОВОСТІ ДІЇ**

### **6.1 Теоретичний матеріал**

<span id="page-28-1"></span>**ЗАПАМ'ЯТАЙТЕ!** Коли мова йде про повторювані дії, то використовують дієслова НДВ. Можуть використовуватися такі слова і словосполучення: **зазвичай, завжди, щодень, часто, рідко, регулярно, щосуботи** та ін.

- Що ви *робите* на уроці **щодня**?
- <span id="page-28-2"></span>**– Щодня** ми *пишемо* диктант і *читаємо* текст.

#### **6.2 Практичні завдання**

**Завдання 28.** Прочитайте тексти. Знайдіть і напишіть дієслова, які вказують на повторюваність дії.

а) Зазвичай Ахмед і Омар роблять домашнє завдання з математики разом. Ахмед не дуже добре знає математику, тому Омар завжди допомагає своєму другові розв'язувати задачі. На батьківщині Ахмед теж часто займався з братом математикою. Омар каже, що завжди буде допомагати своїм друзям.

б) Ерик – студент III курсу. Він регулярно купує і читає українські журнали. Коли він навчався на підготовчому факультеті, він рідко читав журнали, тому що погано знав українську мову. Ерик каже, що поки він живе і навчається в Україні, він завжди буде купувати і читати українські журнали.

**Завдання 29.** Складіть і напишіть тексти, закінчуючи речення. Уживайте дієслова потрібного виду.

1. Алекс приїхав в Україну. Він вивчає українську мову. Щодня він ... (читати – прочитати, писати – написати, вчити – вивчити, говорити – сказати, робити – зробити).

2. Ахмед – аспірант. На батьківщині він працював на заводі. Він завжди ... (вставати – встати, йти – піти, приходити – прийти, закінчувати – закінчити, повертатися – повернутися, займатися – зайнятися).

**Завдання 30.** Прочитайте речення. Змініть і напишіть їх так, щоб мова йшла про повторювані дії. Для цього вживайте дієслова *НДВ у формі теперішнього часу* і слова з *довідки*.

*Зразок:* Ця цікава тема сильно захопила нас.

Ця цікава тема *завжди захоплює* нас.

1. Цей вчений навів у своїй доповіді цікаві факти. 2. Цей студент вразив нас своїми здібностями. 3. Олексію вдалося знайти оригінальний спосіб виконання завдання. 4. Ця робота вимагала від нього величезних інтелектуальних і фізичних сил. 5. Мені самому довелося розв'язувати ці серйозні проблеми. 6. Талант ученого зіграв не останню роль в його наукових відкриттях. 7. Олені не вистачило часу закінчити свою роботу. 8. Мій друг не заспокоївся, поки не досягнув своєї мети. 9. Ми швидко знайшли вихід з важкої ситуації. 10. Викладач запам'ятав відразу імена і прізвища студентів.

*Довідка:* завжди, іноді, щодня, зрідка, щоразу, щотижня, часто, зазвичай.

**Завдання 31.** Напишіть речення, вставляючи дієслова НДВ або ДВ. *Зразок:* Андрій (отримувати – отримати) листи від батьків щотижня. Андрій **отримує** листи від батьків щотижня.

1. Зазвичай я (вставати – встати) о 7 годині, а (лягати – лягти) спати об 11 годині. 2. Іноді я (зустрічати – зустріти) Ольгу в метро. 3. Вони зазвичай (купувати – купити) фрукти в цьому магазині. 4. Вчора Ігор ходив у кіно, тому він (лягати – лягти) спати пізно.5. Павло часто (запрошувати – запросити) Марину в театр, а в суботу він (запрошувати – запросити) її на концерт. 6. Він багато разів (купувати – купити) їй троянди, а сьогодні (купувати – купити) лілії. 7. Сьогодні Андрій (зустрічати – зустріти) Оксану на стадіоні. 8. Олена часто (губити – загубити) зошити, але потім завжди (знаходити – знайти) їх.

#### **6.3 Тестові завдання**

<span id="page-30-0"></span>Виберіть дієслова, які потрібно написати замість крапок у реченнях:

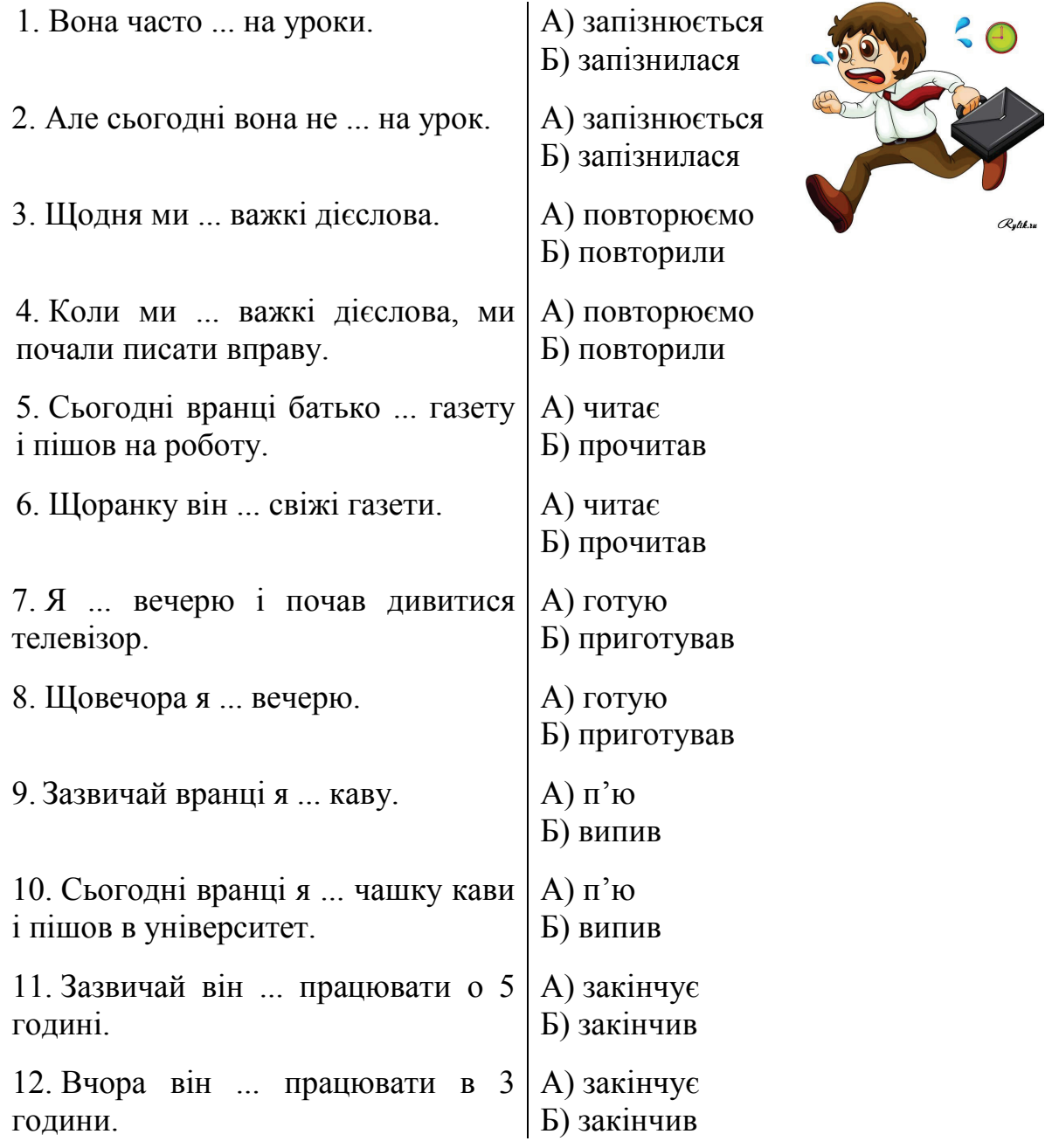

### <span id="page-31-0"></span>**7 ВЖИВАННЯ ВИДІВ ДІЄСЛОВА У ПРОСТОМУ І СКЛАДНОМУ РЕЧЕННЯХ**

### **7.1 Теоретичний матеріал**

### <span id="page-31-1"></span>**ЗАПАМ'ЯТАЙТЕ!**

1. У простому і складному реченнях два і більше присудків, виражених дієсловами НДВ, позначають паралельні (одночасні) дії:

> *Сергій снідав* і *слухав* музику. Коли *Олена прибирала* кімнату, *Марія готувала* обід.

2. У простому і складному реченнях два і більше присудків, виражених дієсловами ДВ, позначають послідовні, закінчені дії:

> *Сергій поснідав* і *пішов* в університет. Коли *Олена прибрала* кімнату, *вона пішла* гуляти в парк.

3. Якщо в реченні використовують одночасно дієслова НДВ і ДВ, то дієслово НДВ позначає тривалу дію, на тлі якої відбувається результативна (миттєва) дія:

> Коли *Сергій снідав*, йому *зателефонувала подруга*. Коли *Олена гуляла* в парку, *вона зустріла* Віктора.

### **7.2 Практичні завдання**

<span id="page-31-2"></span>**Завдання 32.** Прочитайте речення. Напишіть речення, розподіливши їх за трьома групами відповідно до значень: а) одночасності, б) послідовності, в) результативної дії, яка відбувається на тлі іншої, тривалої дії.

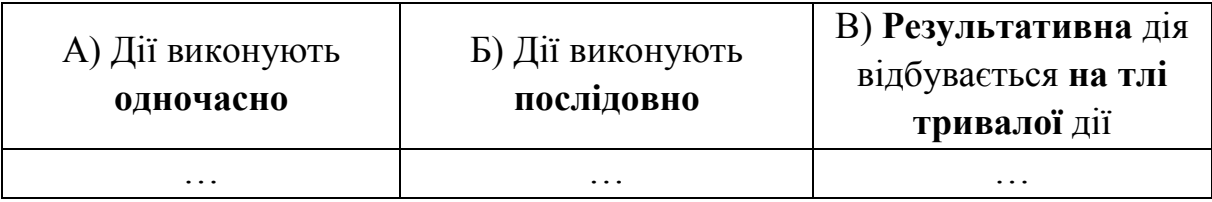

1. Увечері Ерик вивчив нові слова, переклав текст і написав вправу. 2. Ахмед читав статтю, а Карлос у цей час писав реферат. 3. Сергій вивчив вірш і розповів його другові. 4. Лікар оглянув хворого і дав йому ліки. 5. Коли я склав іспити, я поїхав відпочивати на море. 8. Коли викладач пояснив правило, студенти записали його. 9. Коли ми були на екскурсії у Києві, ми зустріли наших давніх друзів. 10. Вранці діти гулятимуть, а мама буде готувати обід. 11. Коли старший брат готував доповідь, молодший брат грав у футбол. 12. Коли Роза гуляла в парку, вона купила морозиво.

**Завдання 33.** Напишіть речення, вставляючи дієслова потрібного виду в потрібній формі.

1. Лікар оглянув хворого і (виписувати – виписати) йому рецепт. 2. Студенти увійшли в кабінет і ввічливо (вітатися – привітатися) з деканом. 3. Брат прочитав книгу і (ставити – поставити) її в шафу. 4. Фільм закінчився, і я (вимикати – вимкнути) телевізор. 5. Діти купили квіти і (дарувати – подарувати) їх матері. 6. Ми (вечеряти – повечеряти) і підемо в театр. 7. Коли професор закінчив читати лекцію, він (відповідати – відповісти) на запитання студентів.

**Завдання 34.** Прочитайте мікротексти і напишіть відповіді на запитання, уживши дієслово потрібного виду.

#### **Снідати – поснідати**

Друзі були в буфеті. Там вони пили каву і читали газету. Потім вони пішли додому.

1. Коли друзі читали газету?

2. Коли вони пішли додому?

#### **Читати – прочитати**

Жозе працював у читальному залі. Там він виписував зі статті нові терміни. Потім пішов гуляти з друзями.

1. Коли Жозе пішов гуляти з друзями?

2. Коли Жозе виписував з тексту нові терміни?

#### **Розв'язувати – розв'язати**

На уроці математики викладач дав завдання. Одного студента викладач викликав до дошки.

1. Коли викладач сказав: «У вас все правильно?»

2. Коли один студент писав на дошці?

#### **Розповідати – розповісти**

На уроці викладач розпитував Ахмеда про його батьківщину. Ахмед розповідав дуже цікаво.

1. Коли студенти сиділи і уважно слухали?

2. Коли викладач сказав: «Ти сьогодні розповідав дуже цікаво?»

**Завдання 35.** Прочитайте текст і напишіть номери речень, у яких дії відбуваються одночасно, а в яких – послідовно:

*Одночасно:* 3, …, … *Послідовно:* 1, …, …

1. Коли Джан і його друзі дізналися, що в одному з кінотеатрів міста показують новий американський фільм, вони вирішили подивитися цей фільм після занять. 2. Вони пообідали і поїхали в кінотеатр. 3. Коли вони їхали в автобусі, вони розмовляли про свої справи. 4. Коли вони підійшли до каси, вони не помітили оголошення: «На сьогодні

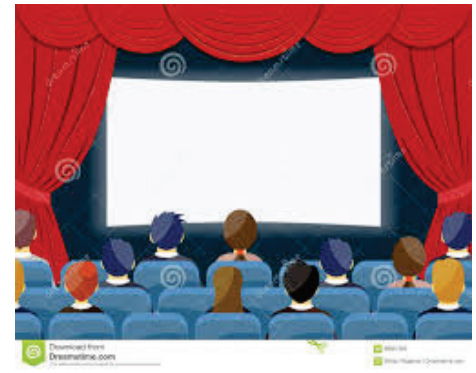

всі квитки продано». 5. Джан дістав гроші і попросив касира: «Дайте, будь ласка, чотири квитки». 6. Касир з подивом подивився на Джона і відповів:

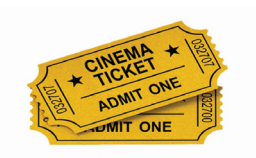

«На сьогодні всі квитки продано. Я можу вам дати чотири квитки на завтра». 7. Друзі порадилися і вирішили, що вони підуть у кіно завтра. 8. Вони заплатили гроші, взяли квитки і поїхали додому.

#### **7.3 Тестові завдання**

<span id="page-33-0"></span>1) Прочитайте речення: *Коли студенти прочитали текст, вони пішли в лабораторію.*

У цьому реченні дієслова позначають:

А) послідовні закінчені дії;

Б) одночасні дії;

В) тривалу дію, на тлі якої відбувається результативна дія.

2) Прочитайте речення: *Коли викладач пояснював нову тему, студенти записували головну інформацію.* 

У цьому реченні дієслова позначають:

А) послідовні закінчені дії;

Б) одночасні дії;

В) тривалу дію, на тлі якої відбувається результативна дія.

3) Прочитайте речення: *Коли ми йшли до гуртожитку, почався дощ.*

У цьому реченні дієслова позначають:

А) послідовні закінчені дії;

Б) одночасні дії;

В) тривалу дію, на тлі якої відбувається результативна дія.

4) Виберіть дієслово, яке потрібно написати замість крапок у реченні: *Карлос закінчив друкувати текст і ... комп'ютер.* 

А) вимикає;

- Б) вимкнув;
- В) вимикав.

5) Виберіть дієслово, яке потрібно написати замість крапок у реченні: *Коли ми були на консультації, ... мій друг.* 

А) зателефонував;

Б) телефонує;

В) телефонуватиме.

6) Виберіть дієслово, яке потрібно написати замість крапок у реченні:

- *Я готував вечерю і ... музику.*
- А) слухатиму;

Б) послухав;

<span id="page-34-0"></span>В) слухав.

### **8 ВИДИ ДІЄСЛОВА У ЗНАЧЕННІ ПОЧАТКУ І ТРИВАЛОСТІ ДІЇ**

### **8.1 Теоретичний матеріал**

<span id="page-34-1"></span>**ЗАПАМ'ЯТАЙТЕ!** В українській мові значення початку або тривалості дії можуть бути виражені спеціальними **префіксами**. У цьому випадку в значенні дієслова ДВ з'являється додаткове значення і створюється нове дієслово певного способу дії.

1. **Початок дії** може позначатися дієсловами ДВ, які утворюються від дієслів НДВ за допомогою:

а) префіксу **за-**: *захворіти, заспівати, заговорити, замовкнути, закричати, засміятися, зацікавити (ся)*та ін.;

б) префіксу **по-** (від односпрямованих дієслів руху): *піти, поїхати, побігти, полетіти* та ін.

2. **Тривалість** дії виражається за допомогою:

а) префіксу **по-** (частіше – невелика тривалість): *поспати, постояти, походити, поговорити* та ін.;

б) префіксу **про-** (частіше – більша тривалість із зазначенням витраченого часу): *простояти, проговорити, просидіти, проговорили* та ін.

- 3. Дієслова ДВ **побачити** і **почути** в українській мові позначають:
	- а) отримання нової інформації:
		- Раніше я *не бачив* цю машину.
		- Я подивився у вікно і *побачив*, що машина стоїть біля будинку.
		- Я ніколи *не чула* цю пісню.
		- Сьогодні я вперше *почула* її.
	- б) виникнення нового стану: Коли я *почув* цю новину, то дуже *зрадів*. Віктор дуже *здивувався*, коли *побачив* Олену в кафе.

4. Для позначення **моментальності дії** вживаються дієслова ДВ. У цьому випадку можуть використовуватися слова: **раптом, несподівано, миттєво, одразу** та ін.

*Раптом* я *почув* музику.

У двері *несподівано* хтось *постукав*.

<span id="page-35-0"></span>Пізно вночі в моїй кімнаті *раптом пролунав* телефонний дзвінок.

### **8.2 Практичні завдання**

**Завдання 36.** Напишіть речення і підкресліть дієслова, які передають момент початку дії, – однією лінією, а дієслова, які передають тривалість дії, – двома лініями.

*Зразок:* Віктор *подумав*, що Марія дуже схожа на свою сестру. Ми *простояли* біля фонтану дві години.

Оксана подивилася на малюнок і *засміялася*.

Хорхе подивився на годинник і швидко *побіг* на зупинку.

Ми трохи *погуляли* в парку і *пішли* в кіно. Друзі *проговорили* по телефону цілу годину. Луїс взяв книгу і *пішов* у бібліотеку. Артист вийшов на сцену і *заспівав*.

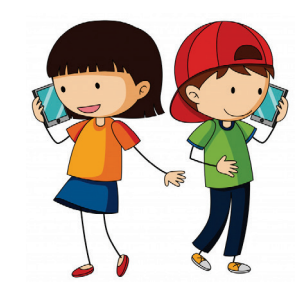

**Завдання 37.** Напишіть завдання за зразком, вживаючи префікси **за**або **по-**.

*Зразок:* Дитина плаче. – Дитина **за**плакала.

1. Пабло їде у Київ. 2. Карлос хворіє на ангіну. 3. Олена хвилюється. 4. Наталя сумує. 5. Друзі гуляють біля фонтану. 6. Ахмед сидить за комп'ютером 3 години. 7. Студенти писали нову інформацію. 8. Студенти мовчать. 9. Андрій думає. 10. Лоік бере новий тест.

**Завдання 38.** Напишіть завдання за зразком.

*Зразок:* Моя молодша сестра злякалася і почала плакати. – *Моя молодша сестра злякалася і заплакала*.

1. Артист вийшов на сцену і почав співати. 2. Артист закінчив співати, і глядачі почали аплодувати. 3. Дівчинка побачила собаку і почала кричати. 4. Диригент подав знак, і хор почав співати. 5. Марина прочитала лист про хворобу матері і почала плакати. 6. Наталя сіла за піаніно і почала грати.

**Завдання 39.** Напишіть речення, замінивши виділені дієслова НДВ дієсловами ДВ з префіксом **по-**. **Зверніть увагу**, як змінюється значення дієслів.

*Зразок:* Спочатку я *читав* новини в Інтернеті, потім зателефонував другу. Спочатку я *почитав* новини в Інтернеті, потім зателефонував другу.

1. Спочатку ми *слухали* новий альбом, потім *гуляли* в парку. 2. Ми *сиділи*, *говорили* про свої справи. 3. Спочатку вони *танцювали*, потім почали співати пісні. 4. Спочатку ми *грали* у футбол, потім пішли гуляти. 5. Ми прийшли в кіно рано, тому ми *сиділи* в холі і *говорили* про фільми. 6. Вранці ми багато *працювали*, а ввечері поїхали відпочити до клубу.

**Завдання 40.** Напишіть речення, використовуючи дієслова ДВ з префіксами **за-**, **по-**, **про-**.

1. Він почув мій голос і (мовчати). 2. Він (сидіти) кілька хвилин у мене і пішов додому. 3. (Дзвонив) телефон, і сестра (бігти) шукати його. 5. Він (цікавитися) цією проблемою і почав читати спеціальну літературу. 6. Мій друг (хворіти) весь семестр і не склав іспити. 7. Він взяв гітару і (співати) веселу пісню. 8. На вулиці була чудова погода і ми (гуляти) весь день. 9. Коли він розповів про смішний випадок, всі (сміятися). 10. Якщо ви будете ходити взимку без шапки, ви (хворіти). 11. Ця сумна новина так вразила її, що вона (плакати) всю ніч.

**Завдання 41.** Прочитайте фрази і порівняйте вживання дієслів НДВ і ДВ.

#### **бачити – побачити**

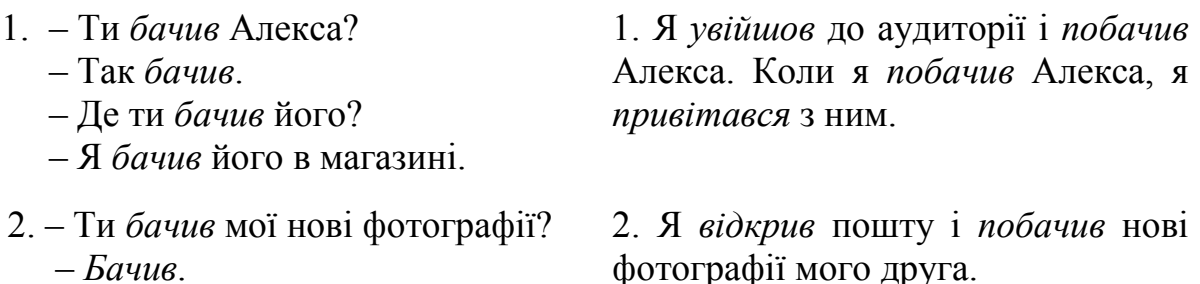

#### **чути – почути**

- 1. Ви *чули* цю новину? – *Чули*.
- 1. Коли я *почув* цю новину, я дуже *здивувався*.
- 2. Я *чув*, що завтра буде хороша 2. Раптом ми *почули* музику за погода. вікном.

**Завдання 42.** Напишіть діалоги, вставляючи замість крапок дієслова *побачити* і *почути* в потрібній формі.

1. – Ти … Віктора завтра?

– Думаю, що … . А що?

– Коли …, передай йому, будь ласка, ці журнали, тому що завтра мене не буде в університеті.

– Добре, передам.

2. – Завтра мені треба поїхати в аеропорт. Але я сплю дуже міцно і боюся, що не … будильник.

– Не хвилюйся. Я … і розбуджу тебе.

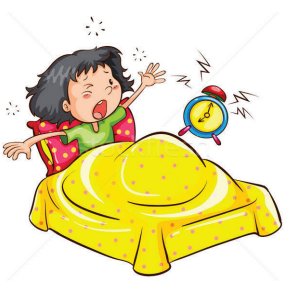

**Завдання 43.** Напишіть речення, вставляючи дієслова НДВ і ДВ в потрібній формі.

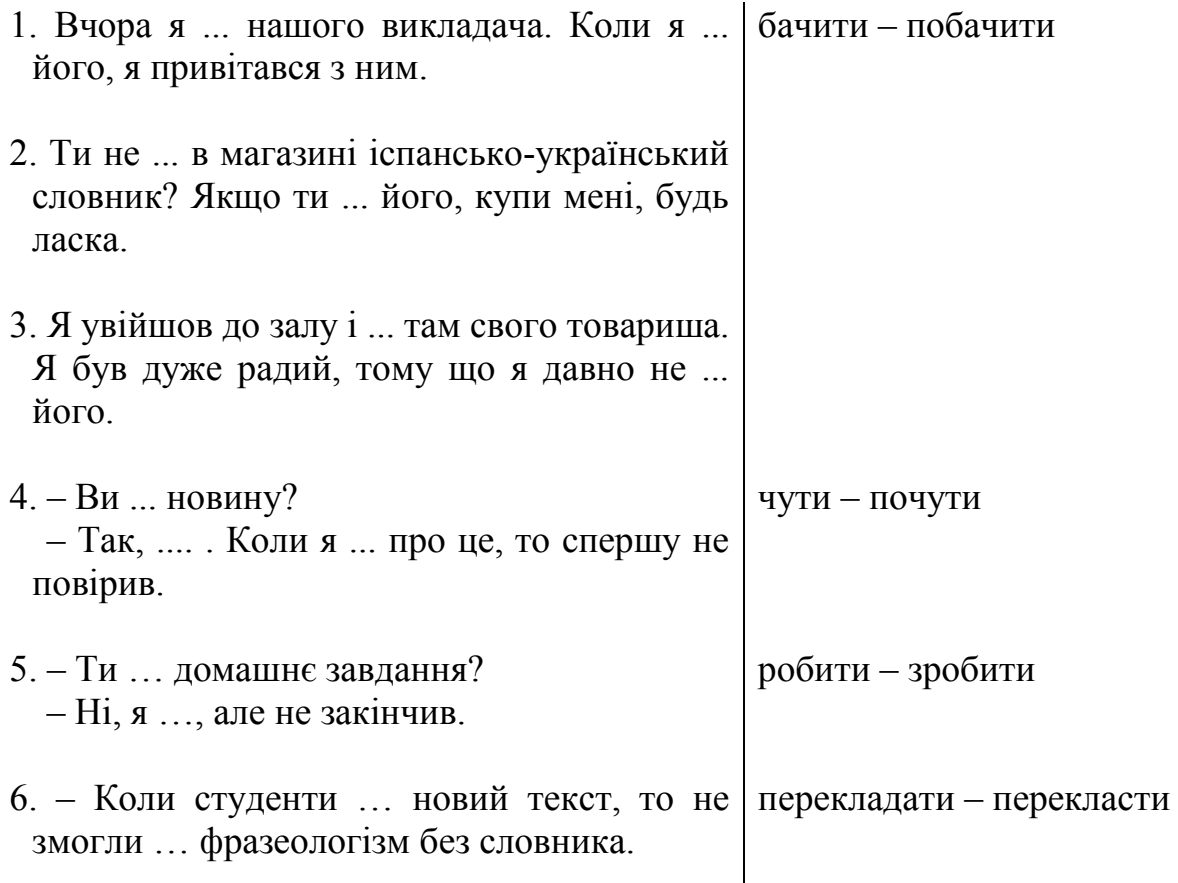

### **Завдання 44.** Напишіть речення, уживаючи дієслова НДВ або ДВ.

1. Під час розмови Андрій часто (вставав – встав) і підходив до вікна. 2. Він раптом (вставав – встав) і підійшов до вікна. 3. Раптом між хмар (з'являлося – з'явилося) сонце. 4. Він завжди (з'являвся – з'явився) на лекції без запізнення. 5. Ми зазвичай легко (помічаємо – помітили) помилки інших. 6. Сашко раптом (помічав – помітив), що забув удома ключі.

**Завдання 45.** Закінчіть і напишіть речення, використовуючи словосполучення:

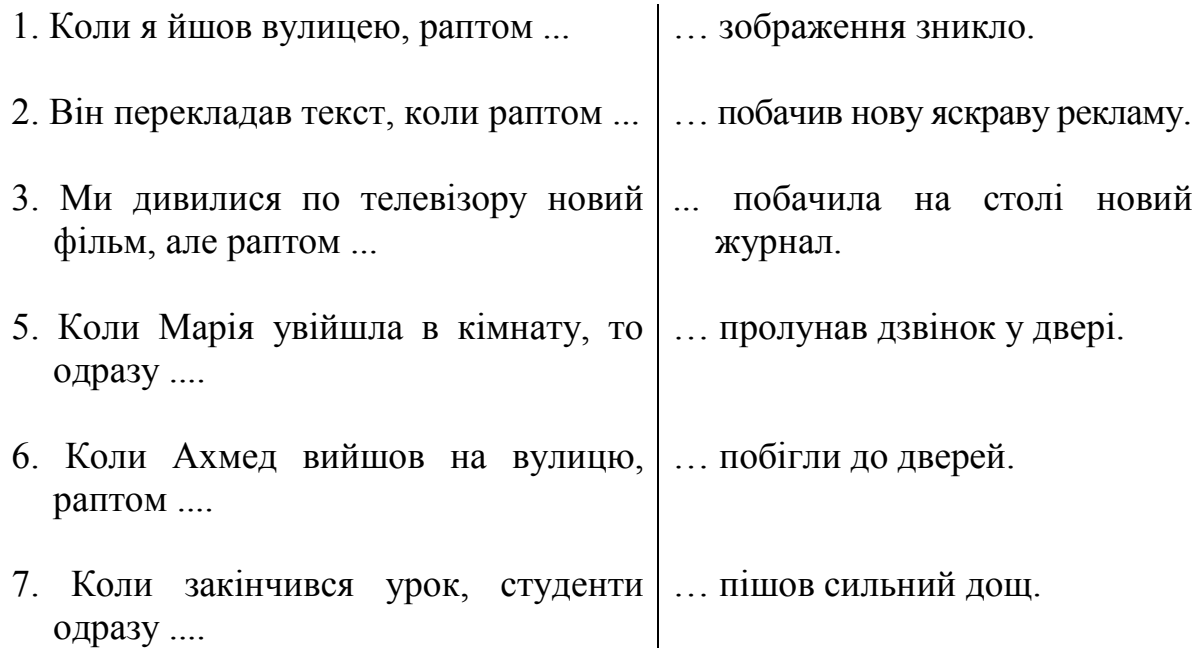

### **8.3 Тестові завдання**

- <span id="page-38-0"></span>1) Виберіть дієслово, яке потрібно написати замість крапок у реченні: *Ахмед пожартував, і всі .... .* 
	- А) сміятимуться;
	- Б) засміялися;
	- В) сміятися.

2) Виберіть дієслово, яке потрібно написати замість крапок у реченні:

- *Я ... у коридорі декана і привітався з ним.*
- А) бачитиму;
- Б) бачу;
- В) побачив.

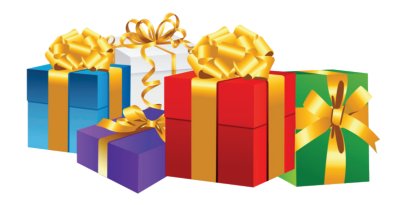

3) Виберіть дієслово, яке потрібно написати замість крапок у реченні:

*Коли ми почули про день народження Марії, то одразу ... купувати їй подарунки.* 

- А) ходили;
- Б) пішли;
- В) йшли.
- 4) Виберіть дієслово, яке потрібно написати замість крапок у реченні: *Раптом ... дощ.*
	- А) почався;
	- Б) починався;
	- В) починається.

5) Виберіть дієслово, яке потрібно написати замість крапок у реченні: *Ми пішли у кафе, тому що несподівано ... концерт.*

- А) відміняли;
- Б) відмінювали;
- В) відмінили.

6) Виберіть дієслово, яке потрібно написати замість крапок у реченні: *У понеділок буде практична робота, тому мені треба … реферат.*

- А) готувати;
- Б) приготувати;
- <span id="page-39-0"></span>В) готуватися.

### **9 ВЖИВАННЯ ВИДІВ ДІЄСЛОВА ІЗ ЗАПЕРЕЧЕННЯМ**

### **9.1 Теоретичний матеріал**

### <span id="page-39-1"></span>**ЗАПАМ'ЯТАЙТЕ!**

Дієслова НДВ із запереченням указують на відсутність факту дії, а дієслова ДВ з запереченням вказують на відсутність результату дії або на його незавершеність.

Прочитайте речення. Зверніть увагу на вживання дієслів НДВ і ДВ.

Таблиця 8

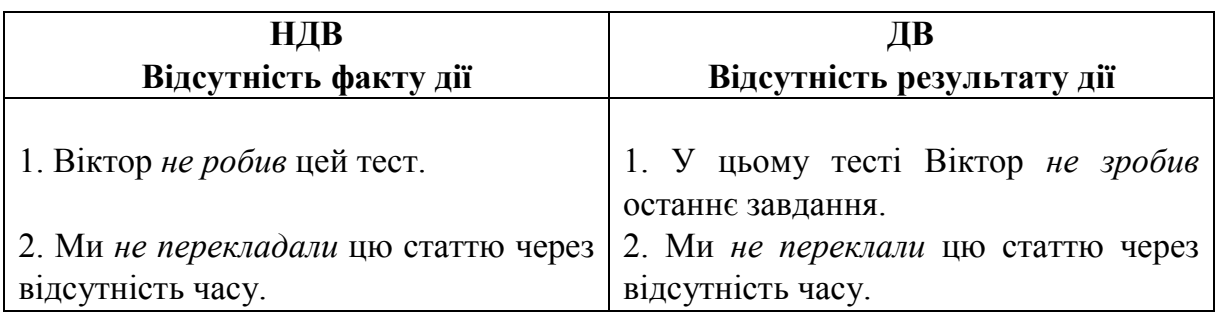

#### **9.2 Практичні завдання**

<span id="page-40-0"></span>**Завдання 46.** Напишіть, що ви не робили ці дії. Для цього використовуйте дієслова НДВ, за допомогою яких позначається відсутність факту дії.

*Зразок:* – Хто *залишив* словник в аудиторії?

– Не знаю, я *не залишав*.

1. Це ти написав мені повідомлення? 2. Хто відчинив вікно? 3. Хто вимкнув світло? 4. Це ви дозволили йому піти? 5. Це ти передав мені гроші? 6. Це ви принесли сюди принтер? 7. Хто показав йому фотографії? 8. Це ти взяв мій підручник? 9. Хто розповів йому про мене? 10. Ти вже склав іспит?

**Завдання 47.** Напишіть речення, вставляючи замість крапок дієслова НДВ або ДВ. Напишіть по два речення, якщо можна вжити обидва види.

1. У нас було мало часу, і ми не (обговорювати – обговорити) всі питання. 2. Подруги посварилися і після цього довго не (зустрічатися – зустрітися). 3. Студенти не знають цю тему, тому що викладач не (пояснював – пояснив) її на уроці. 4. Його не прийняли на перший курс, тому що він не (складати – скласти) останній іспит. 5. Учора декан не (приймати – прийняти) студентів, тому що був зайнятий. 6. Шкода, що Анна пішла і не (залишати – залишити) мені записку. 7. Хоча аспірант давно займався цією проблемою, він не (розбиратися – розібратися) в ній до кінця.

#### **9.3 Тестові завдання**

<span id="page-40-1"></span>1) Виберіть дієслово, яке потрібно написати замість крапок у реченні:

*Я не ... іспит, тому що не підготувався.*

- А) складав;
- Б) склав;
- В) складаю.
- 2) Виберіть дієслово, яке потрібно написати замість крапок у реченні: *Брат поїхав у Київ, і не ... мені гроші на новий телефон.*
	- А) залишив;
	- Б) залишав;
	- В) залишає.
- 3) Виберіть дієслово, яке потрібно написати замість крапок у реченні: *Я ще не ... останній розділ курсової роботи.*
	- А) закінчу;
	- Б) закінчувати;
	- В) закінчив.

4) Виберіть дієслово, яке потрібно написати замість крапок у реченні: *Віктор не ... з нами завтра у кіно, тому що буде зайнятий.*

- А) прийде;
- Б) піде;
- В) ходить.

5) Виберіть дієслово, яке потрібно написати замість крапок у реченні: *Карлос не ... вчора на консультації, тому що захворів.*

- А) буває;
- Б) буде;
- В) був.

6) Виберіть дієслово, яке потрібно написати замість крапок у реченні: *Ахмед і Самра вже … доповіді на наукову конференцію.*

- А) будуть готувати;
- Б) готуватимуть;
- В) приготували.

### <span id="page-41-0"></span>**10 ВЖИВАННЯ ВИДІВ ДІЄСЛОВА У ФОРМІ ІНФІНІТИВА**

#### **10.1 Теоретичний матеріал**

<span id="page-41-1"></span>Таблиця 9

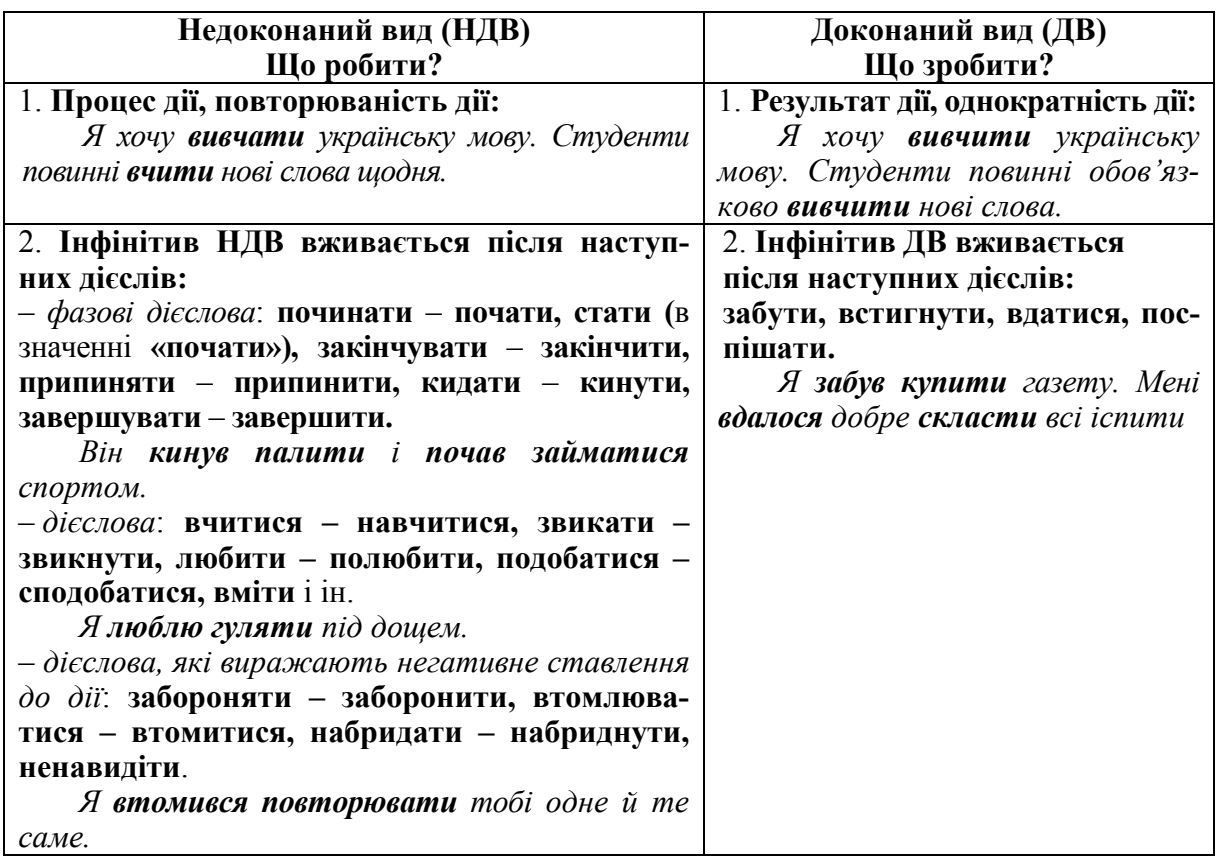

Продовження таблиці 9

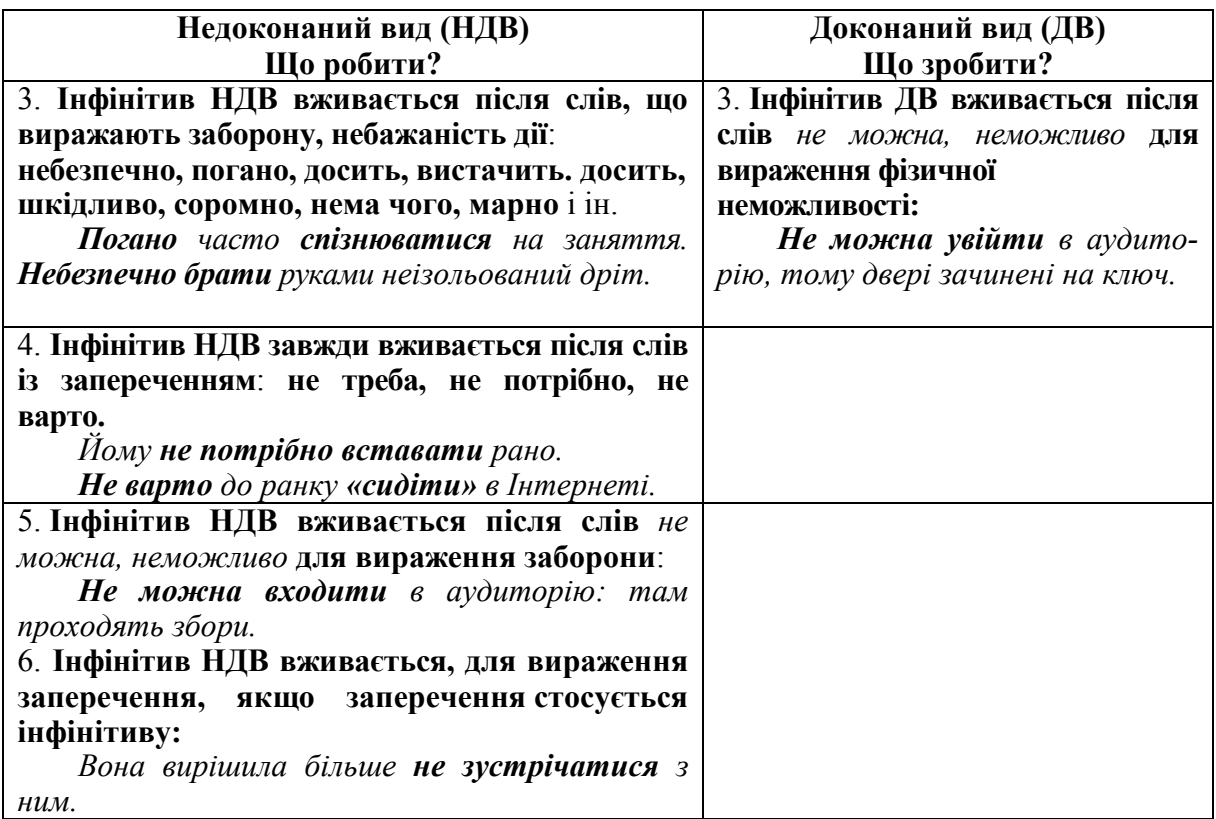

#### **10.2 Практичні завдання**

<span id="page-42-0"></span>**Завдання 48.** Прочитайте діалоги. Зверніть увагу на вживання інфінітива. Напишіть аналогічні діалоги.

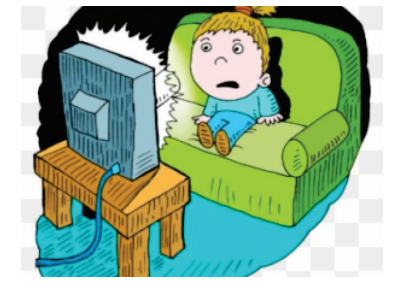

1) – Вікторе, ти дивився цей фільм?

– Ще ні.

– Я раджу тобі *подивитися* його. Дуже цікавий фільм.

2) – Марто, ти часто ходиш у кіно?

– Ні, рідко. У мене дуже мало часу.

– Я раджу тобі щосуботи *дивитися* українські фільми. Вони допомагають вивчати українську мову.

3) – Ахмеде, ходімо в парк!

– Не можу. Мені треба сьогодні *написати* доповідь.

4) – Ахмеде, чому ти не знаєш нові слова?

– Вчора я не вчив їх.

– Треба завжди *вчити* нові слова і *виконувати* всі домашні завдання.

- 5) Ви вже склали іспити? – Ні, ми тільки почали складати.
- 6) Маріє, чому ти не принесла на урок чистий зошит? – Вчора я забула *купити* його в кіоску.
- 7) Максиме, ти прочитав цю книгу? – Так, я вже закінчив *читати*.
- 8) Ти подивився вчора футбол по телевізору? – Так. У мене було мало часу, але я встиг *подивитися*.

**Завдання 49.** Виконайте завдання за зразком.

*Зразок:* – Ти читаєш цю книгу?

*– Так, я почав читати цю книгу.*

*– Ні, я закінчив читати цю книгу.*

1. Ти вивчаєш українську мову? 2. Андрій слухає новий альбом? 3. Марина готує сніданок? 4. Віктор робить домашнє завдання? 5. Ваша сестра пише лист подрузі? 6. Діти вечеряють? 7. Ваш брат вчиться в школі? 8. Студенти грають у футбол? 9. Юрій пише статтю? 10. Наталя прибирає в кімнаті?

**Завдання 50.** Прочитайте текст і напишіть відповіді на запитання.

Два місяці тому Віктор і Олег почали вивчати

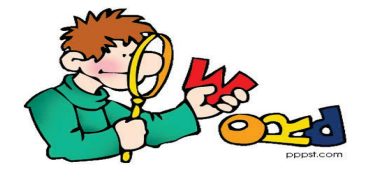

англійську мову. Вони багато займаються, тому вони вже трохи розуміють

> англійську мову. Зараз вони продовжують вивчати англійську. Скоро друзі почнуть читати англійської мовою цікаві книги, а згодом –

наукові статті. Віктор і Олег закінчать вивчати англійську мову через три роки, але вони будуть продовжувати читати, писати і говорити англійською.

- 1. Коли Віктор і Олег почали вивчати англійську мову?
- 2. Вони вже розуміють англійську мову?

DICTIONARY

3. Зараз вони продовжують вивчати англійську мову?

4. Вони вже читають англійською цікаві книги?

5. Вони вже читають англійською наукові статті?

5. Коли друзі закінчать вивчати англійську мову?

6. Після цього вони будуть продовжувати читати, писати і говорити англійською мовою?

**Завдання 51.** Напишіть речення, вставляючи дієслова НДВ або дієслова ДВ.

3adara 1. Він почав (малювати – намалювати), коли йому було 6 років. 2. Викладач продовжував (пояснювати – пояснити) новий урок. 3. Робітники закінчили (будувати – побудувати) школу в серпні. 4. Я почав (читати – прочитати) новий роман. 5. Анна почала добре (говорити – сказати) українською. 6. Ми закінчили (обідати – пообідати) о 4 годині. 7. Молодий науковець подовжував (спостерігати – поспостерігати) за експериментом.

8. Наш програміст почав (розробляти – розробити) нову програму.

**Завдання 52.** Напишіть речення, уставляючи відповідний інфінітив НДВ або ДВ.

1. Студент припинив (відвідувати – відвідати) консультації. 2. Ти забув (передавати – передати) йому моє прохання. 3. Добре, що ти встиг (зустрічатися – зустрітися) з викладачем перед заняттям. 4. Я не звик так рано (вставати – встати). 5. Ми з ним так давно дружимо, що навчилися (розуміти – зрозуміти) один одного без слів. 6. Я думаю, що нерозумно (переконувати – переконати) його в цьому. 7. Мені набридло (повторювати – повторити) вам одне й те саме. 8. Небезпечно (переходити – перейти) вулицю на червоне світло. 9. Мені не вдалося (бачити – побачити) декана. 10. Ти можеш (готувати – приготувати) обід? – Так, можу. Я не люблю (обідати – пообідати) в їдальні.

**Завдання 53.** Трансформуйте позитивні твердження в негативні і напишіть.

*Зразок:* Андрій просив батька поїхати з ним.  *Андрій просив батька не їздити з ним.*

1. Студент вирішив вивчити цей вірш напам'ять. 2. Я попросив зупинити машину. 3. Сестра порадила мені одягти на екзамен краватку. 4. Викладач просив почекати його. 5. Мати вирішила викликати лікаря. 6. Студент вирішив скласти іспити достроково. 7. Сестра порадила Марині з'їздити на море. 8. Ірина попросила зателефонувати їй ввечері.

**Завдання 54.** Напишіть заперечення у відповідь на запитання. *Зразок*: – Ви радите мені пристати на їхню пропозицію? *– Ні, я раджу не приставати на цю пропозицію.*

1. Ви просите мене сказати йому про це? 2. Ви вирішили обговорити це зі мною? 3. Ви пропонуєте прочитати чужі листи? 4. Ви радите показати професору цю статтю? 6. Ви пропонуєте зайти за ним? 7. Ви радити зробити повний переклад цієї статті? 8. Ви пропонуєте використати ці джерела в моїй роботі?

**Завдання 55.** Напишіть речення, уживши інфінітив потрібного виду.

1. Ваш друг вирішив не (вступати – вступити) до медичного університету. 2. Я планую не (залишатися – залишитися) в Україні. 3. Марина просила Олену не (викликати – викликати) лікаря. 4. Ірина вирішила ні про що не (запитувати – запитати) брата. 5. Я погано себе почував і вирішив не (виходити – вийти) з дому. 6. Максим обіцяв не (вмикати – увімкнути) телевізор до вечора. 7. Професор просив не (повторювати – повторити) дослід без нього. 8. Ірина вирішила не (повідомляти – повідомити) про свої проблеми друзям.

**Завдання 56.** Прочитайте речення і напишіть, розподіливши на дві групи:

а) дієслова вживають для вираження заборони;

б) дієслова вживають для вираження фізичної неможливості.

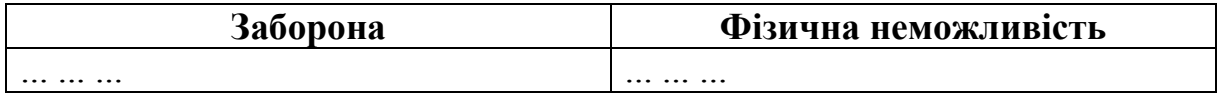

1. Коли горить червоне світло, вулицю *переходити* не можна. 2. Тут йде будівництво, тому в цьому місці вулицю *перейти* не можна. 3. У сусідній кімнаті готує доповідь мій брат. *Заходити* не можна. 4. Я загубив ключ, і двері *відчинити* не можна. 5. Телевізор *вмикати* не можна, тому що батько працює, і шум заважає йому. 6. Електричного струму немає, і тому прилади *увімкнути* не можна.

#### **Завдання 57.** Напишіть речення, вибравши дієслово потрібного виду.

1. Хворому не можна (вставати – встати). 2. Не можна (виходити – вийти) з автобуса не на зупинці. 3. Не можна (давати – дати) маленьким дітям сірники. 4. За кілька місяців можна добре (вивчати – вивчити) іноземну мову. 5. Студенти вже пішли, і тепер не можна їм (віддавати – віддати) документи. 6. Через гамір не можна (чути – почути) сигнал телефону. 7. Цю задачу не можна (розв'язувати – розв'язати): вона не має рішення. 8. Ця книга була надрукована давно, і зараз її не можна (знаходити – знайти) в магазині. 9. У кімнаті темно, і лист (читати – прочитати) не можна. 10. Вам треба більше (працювати – попрацювати), тоді буде кращий результат.

**Завдання 58.** Напишіть речення, вибравши дієслово потрібного виду.

1. Ваше пропозиція цікава, її треба (обговорювати – обговорити). 2. Прошу вас завтра (приходити – прийти) до університету на пів години раніше. 3. Раджу вам завжди (купувати – купити) продукти в цьому магазині. 4. Вам необхідно (готуватися – підготуватися) до наступного іспиту більш серйозно. 5. Ви можете (пропонувати – запропонувати) щонебудь інше? 6. Мені хочеться (продовжувати – продовжити) нашу розмову завтра. 7. Дозвольте (дякувати – подякувати) вам за допомогу. 8. В аудиторії не треба голосно (говорити – сказати).

**Завдання 59.** Напишіть речення, вибравши дієслово потрібного виду.

1. Студенти не повинні (запізнюватися – запізнитися) на лекції. 2. Ви не повинні (забувати – забути) про друзів. 3. Ви не повинні (перекладати – перекласти) цей текст. 4. Студенти не повинні (брати – взяти) без дозволу прилади у лабораторії. 5. Ваша сестра вже здорова, вона не повинна (приймати – прийняти) ліки. 6. Не потрібно (говорити – сказати) батькові про це. 7. Не потрібно зараз (вмикати – увімкнути) комп'ютер. 8. Не потрібно сьогодні (показувати – показати) цю статтю професору.

**Завдання 60.** Прочитайте речення. Відмовтеся виконувати прохання або запрошення до дії. Поясніть причину відмови.

*Зразок:* – Зупиніть (ДВ) таксі. Ми запізнюємося в театр.

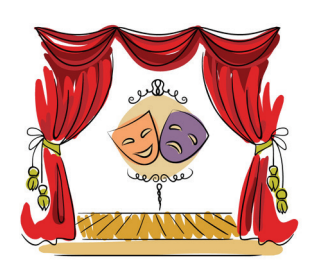

– *Не треба зупиняти таксі. У нас ще є час.*

1. Викличте швидше лікаря. 2. Давайте обговоримо цю проблему зараз. 3. Прочитайте записку вголос. 4. Візьміть ці гроші. 5. Давайте припинимо цю суперечку. 6. Купимо Віктору орфографічний словник. 7. Прийдіть завтра вранці. 8. Розкажіть цю історію. 9. Вимкніть музику. 10. Давайте йому щонебудь подаруємо.

### **10.3 Тестові завдання**

- <span id="page-47-0"></span>1) Виберіть дієслово, яке потрібно написати замість крапок у реченні: *Професор закінчив ... статтю.*
	- А) написати;
	- Б) писати.
- 2) Виберіть дієслово, яке потрібно написати замість крапок у реченні: *Студент почав ... бібліографічний список*. А) оформлювати;
	- Б) оформити.
- 3) Виберіть дієслово, яке потрібно написати замість крапок у реченні: *Молодий дослідник навчився ... труднощі.*
	- А) долати;
	- Б) подолати.
- 4) Виберіть дієслово, яке потрібно написати замість крапок у реченні: *Вам варто регулярно ... лекції цього професора*. А) відвідати; Б) відвідувати.
- 5) Виберіть дієслово, яке потрібно написати замість крапок у реченні: *Не треба ... на слушні зауваження.*
	- А) образитися;
	- Б) ображатися.
- 6) Виберіть дієслово, яке потрібно написати замість крапок у реченні: *Цю книгу не потрібно ...* .
	- А) купувати;
	- Б) купити.

### <span id="page-48-0"></span>**11 ВЖИВАННЯ ВИДІВ ДІЄСЛОВА У ФОРМІ ІМПЕРАТИВУ**

<span id="page-48-1"></span>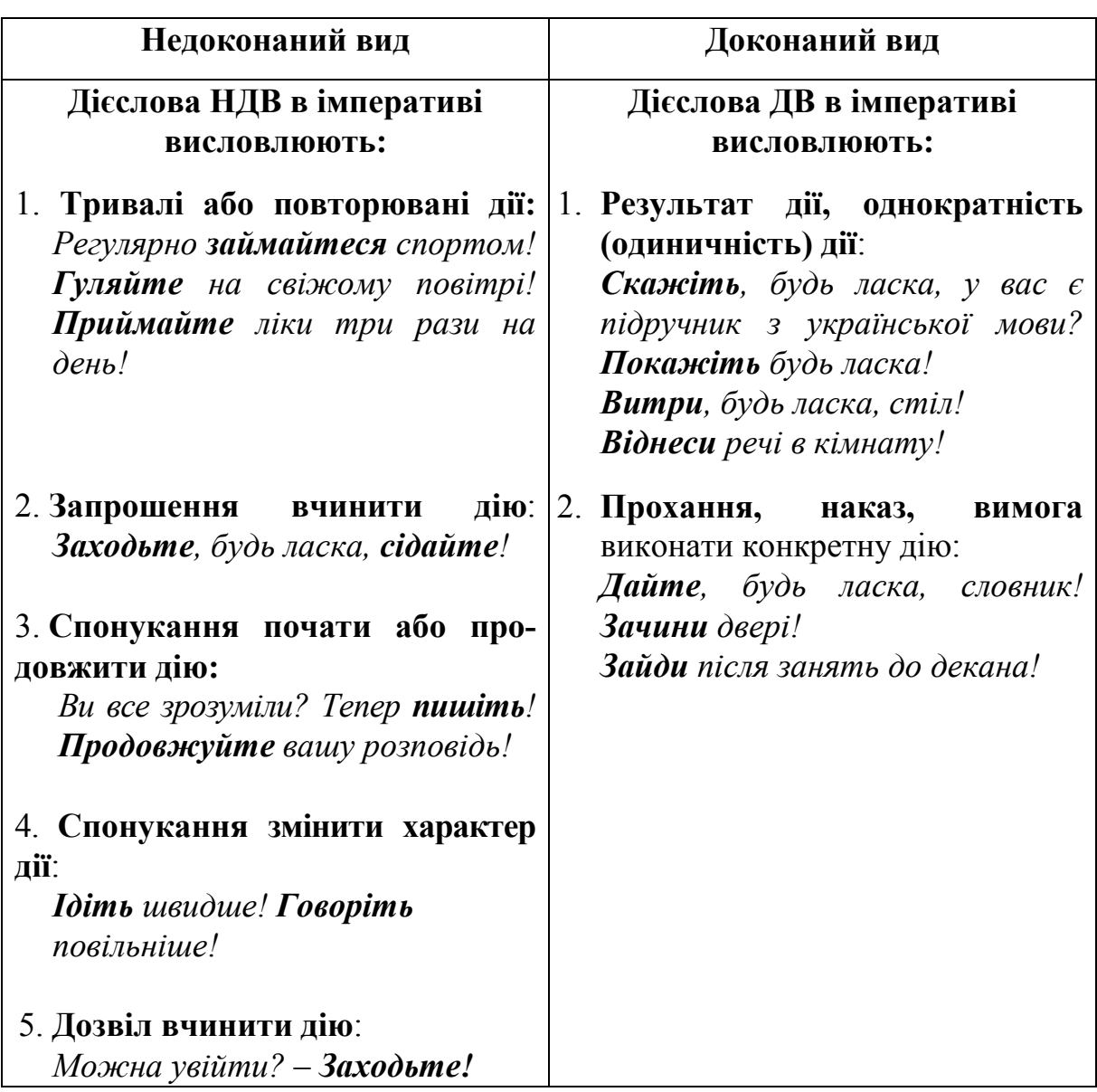

### **11.1 Теоретичний матеріал**

### **11.2 Практичні завдання**

<span id="page-48-2"></span>**Завдання 61.** Напишіть речення, вставляючи дієслова НДВ або дієслова ДВ у формі імперативу.

а) 1. (Телефонуйте – зателефонуйте) вашим батькам частіше! 2. (Приймайте – прийміть) ці ліки щоранку. 3. (Пийте – випийте) молоко щовечора! 4. (Лягайте –

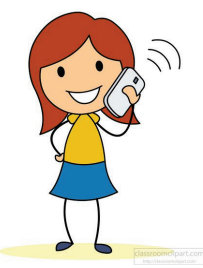

ляжте) щовечора спати не пізніше одинадцятої години. 5. Терміново (вирішуйте – вирішіть) цю проблему. 6. (Готуйте – підготуйте) реферат на понеділок.

б) 1. (Телефонуйте – зателефонуйте) мені сьогодні ввечері. 2. Марино, посуд брудний, (мий – вимий) його. 3. (Пийте – випийте) ще чашку чаю. 4. (Купуйте – купіть) цю книгу, вона дуже цікава. 5. (Допомагайте – допоможіть) мені перекласти цей текст. 6. (Розказуйте – розкажіть), як ваші справи?

в) 1. Сашко, (вимикай – вимкни) телевізор, коли сідаєш займатися! 2. Максиме, (мий – вимий) руки: подивися, які вони в тебе брудні. 3. Олеже, (вимикай – вимкни), будь ласка, музику: вона заважає тобі займатися. 4. Ти не знаєш цього слова? Тоді (знаходь – знайди) його в словнику. 5. (Давайте – дайте) мені, будь ласка, ручку: я забув свою вдома. 6. Дощ закінчився, (відчиняйте – відчиніть) вікно.

**Завдання 62.** Напишіть речення, вставляючи дієслова НДВ або дієслова ДВ у формі імперативу.

1. (Телефонуйте – зателефонуйте) батькам хоча б раз на місяць. 2. Будьте ласкаві (говорити – сказати), котра година. 3. Завжди (переходити – перейти) вулицю на зелене світло! 4. Ми вас слухаємо, (відповідати – відповісти) на запитання! 5. (Знайомити – познайомити) мене з вашим другом! 6. (Розказувати – розказати) мені докладно, про що йдеться в цьому тексті. 7. Чому ви припинили читати? (читати – прочитати)! 8. Віктор зараз вдома, (телефонувати – зателефонувати) йому! 9. (Говорити – сказати) голосніше, він погано чує. 10. Будь ласка, (передавати – передати) мені папір.

**Завдання 63.** Напишіть речення за зразком. *Зразок*: – Час вставати! – *Вставайте!*

1. Час лягати спати. 2. Час будити Віктора. 3. Читальний зал закривають, час здавати журнали. 4. Час робити домашнє завдання. 5. Ми запізнюємося в театр. Час одягатися. 6. До відправлення поїзда залишилося мало часу. Час викликати таксі. 7. Вже 2 години. Час обідати. 8. Зараз 8.15. Час починати перший урок.

**Завдання 64.** Напишіть завдання за зразком, спонукайте цих людей зчинити дію.

*Зразок*: Ваш друг спить, хоча йому пора на заняття. – Вставай! Вже сьома година.

1. Вже 12 година ночі, а ваш друг сидить і читає новини в Інтернеті. 2. Вже вечір, а ваш друг ще не переклав статтю. 3. Обід на столі, а друзі стоять і розмовляють. 4. Ніна сидить і дивиться телевізор, хоча їй потрібно вчити вірш. 5. Бібліотеку закривають, а ваш друг не здав книги.

**Завдання 65.** Прочитайте речення, де слово *можна* з інфінітивом НДВ висловлює прохання дозволити дію. Напишіть згоду на виконання дії, уживши форму імперативу в НДВ.

*Зразок*: – Можна залишити записку Марії? – *Залишайте, будь ласка*.

1. Можна зайти? 2. Можна зателефонувати з вашого кабінету? 3. Можна зайти до тебе сьогодні ввечері? 4. Можна мені сісти? 5. Можна вас запитати? 6. Можна мені піти сьогодні з лекції? 7. Можна подивитися ці фотографії? 8. Можна мені принести реферат завтра? 9. Можна мені виступити з доповіддю? 10. Можна мені написати заяву?

#### **ЗАПАМ'ЯТАЙТЕ!**

1.Дієслова НДВ в імперативі із запереченням висловлюють прохання, пораду не робити чого-небудь:

*Не говори їй про це! Не телефонуйте мені!*

2.Дієслова ДВ в імперативі із запереченням висловлюють попередження про небажаність дії:

*Дивись, не запізнися на поїзд! Дивись, не кажи їй про це!*

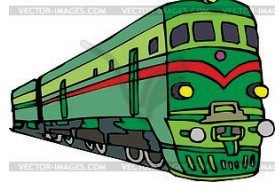

**Завдання 66.** Змініть і напишіть речення, висловивши заборону дії. Вкажіть причину заборони.

*Зразок*: – Зателефонуй Марті! – *Не телефонуй, вона дуже зайнята.*

1. Подивися цей фільм! 2. Допоможи Роману з математикою. 3. Подумай про те, що сталося! 4. Відчиняйте вікна! 5. Запроси друзів у гості! 6. Розмісти своє фото на сайті.

**Завдання 67.** Складіть речення, висловивши попередження. *Зразок*: Дивись, не впади, тут дуже слизько!

Забути квитки в кіно; загубити ключі; спізнитися на потяг; розбити вікно; залишити сумку в кафе; впустити телефон у воду.

**Завдання 68.** Напишіть речення, вставляючи дієслова НДВ або дієслова ДВ в імперативі.

1. Не (забувати – забути) словник, він завтра мені буде потрібний. 2. До побачення, не (забувати – забути) нас, чекаємо повідомлень. 3. Дивись, не (губити – загубити) цей підручник, він із бібліотеки. 4. Не (давати – дати) молодшому братові морозиво, у нього болить горло. 5. Дивись, не (закривати – закрити) випадково двері на ключ, я не зможу ввійти. 6. Не (вимикати – вимкнути) телевізор, я хочу подивитися новини. 7. Вже пізно, не (запізнюватися – запізнитися) на літак, збирай речі.

### **11.3 Тестові завдання**

<span id="page-51-0"></span>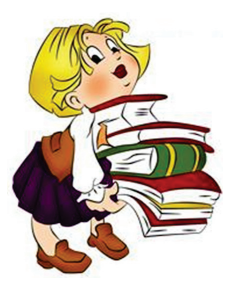

1) Виберіть дієслово, яке потрібно написати замість крапок у реченні:

*... на всі уроки української мови словник*.

- А) принесіть;
- Б) приносьте.

2) Виберіть дієслово, яке потрібно написати замість крапок

### у реченні:

*Сьогодні буде цікава передача. Обов'язково ... телевізор.*

А) вмикайте;

Б) увімкніть.

- 3) Виберіть дієслово, яке потрібно написати замість крапок у реченні: *... мені частіше*.
	- А) телефонуйте;
	- Б) зателефонуйте.
- 4) Виберіть дієслово, яке потрібно написати замість крапок у реченні: *... гімнастику щоранку*.
	- А) зробіть;
	- Б) робіть.
- 5) Виберіть дієслово, яке потрібно написати замість крапок у реченні: *Не ... про це батькам, вони засмутяться*.
	- А) розказуй;
	- Б) розкажи.

6) Виберіть дієслово, яке потрібно написати замість крапок у реченні: *Сьогодні мені треба обов'язково … заяву, тому що завтра я поїду до Києва.*

- А) написати;
- Б) писати.

#### **Література**

<span id="page-52-0"></span>1. Азарова Л. Є. Український дивосвіт. Країнознавство для іноземних студентів-нефілологів / Л. Є. Азарова, Т. Ю. Іванець. – Вінниця : ВНТУ,  $2014. - 171$  c.

2. Азарова Л. Є. Українська мова для іноземних студентів. Країнознавство : навч. посіб. / Л. Є. Азарова, Т. Ю. Іванець. – Вінниця : ВНТУ,  $2012 - 130$  c.

3. Азарова Л. Є. Українська мова для іноземних студентів. Наукова сфера спілкування : навч. посіб. / Л. Є. Азарова, Т. Ю. Іванець, О. А. Цимбал. – Вінниця : ВНТУ, 2012. – 112 с.

4. Азарова Л. Є. Українська мова для іноземних студентів технічних спеціальностей. 4-й курс : навч. посіб. / Л. Є. Азарова, О. В. Абрамчук, Л. В. Горчинська, Ю. В. Поздрань – Вінниця : ВНТУ, 2018. – 112 с.

5. Методичні вказівки до практичних занять з української мови для іноземних студентів 4-го курсу / Л. Є. Азарова, Л. В. Горчинська. – Вінниця : ВНТУ, 2018. – 47 с.

6.Вінницька В. М. Українська мова. Практичний курс граматики для студентів-іноземців / В. М. Вінницька, Н. П. Плющ. – К., 2003. – 243 с.

7.Вовк П. С. Українська мова: на матеріалі економічних текстів : навч. посіб. / П. С. Вовк, В. В. Радченко, Т. М. Крик. – К. : Вища школа, 2007. – 215 с.

8. Азарова Л. Є. Граматика української мови (у схемах та таблицях) для іноземних студентів. Синтаксис, стилістика : навч. посіб. / Л. Є. Азарова, Л. В. Горчинська, Н. Л. Франчук, Ю. В. Поздрань. – Вінниця : ВНТУ, 2017. – 95 с.

9. Горчинська Л. В. Граматика української мови (у схемах та таблицях) для іноземних студентів. Фонетика, лексика, морфологія : навч. посіб. / О. В. Абрамчук, Н. Л. Франчук, Ю. В. Поздрань. – Вінниця : ВНТУ, 2017. – 102 с.

10. Методичні вказівки до організації самостійної роботи студентів із дисципліни «Українська мова (для іноземців)» 1 курсу / Уклад. Л. Є. Азарова, Ю. В. Поздрань. – Вінниця : ВНТУ, 2018. – 36 с.

11. Методичні вказівки до проведення практичних занять з української мови для студентів-іноземців 2 курсу / Уклад. Л. Є. Азарова, Т. М. Пустовіт. – Вінниця : ВНТУ, 2018. – 45 с.

12. Методичні вказівки до проведення самостійної роботи студентів з дисципліни «Українська мова для студентів-іноземців» 4 курс / Уклад. Л. Є. Азарова, Л. В. Горчинська. – Вінниця : ВНТУ, 2019. – 47 с.

13. Мовно-технологічна практика для студентів-іноземців 2 курсу : методичні вказівки / Уклад. Л. Є. Азарова, Л. В. Солодар, М. М. Опанасюк. – Вінниця : ВНТУ, 2010. – 75 с.

14. Українська мова для іноземних студентів. Газетно-публіцистичні тексти та завдання до них : навч.-метод. посіб. / Л. П. Дідківська, В. О. Любчевська-Сокур, Н. С. Ніколаєва. – Вінниця : ПП «Балюк І. Б.», 2012. – 327 с.

15. Азарова Л. Є. Українська мова для слухачів-іноземців підготовчого відділення. Збірник вправ і завдань : навч. посіб. / Л. Є. Азарова, І. Є. Зозуля, Л. В. Солодар. – Вінниця : ВНТУ, 2010. – 121 с.

16. Українська мова : навч. посіб. з вивч. читання для студентівіноземців екон. профілю / Л. І. Дзюбенко, С. П. Король ; Нац. техн. ун-т України «Київ. політехн. ін-т». – Київ : НТУУ «КПІ», 2014. – 99 с.

*Навчальне видання* 

## **Види дієслова:**

# **методичні вказівки до самостійної роботи з української мови для студентів-іноземців 2 курсу усіх спеціальностей**

Укладачі: Лариса Євстахіївна Азарова Тетяна Миколаївна Пустовіт Людмила Володимирівна Горчинська

Оформлення рукопису Т. Пустовіт

Редактор С. Сідак

Оригінал-макет підготовлено С. Сідак

Підписано до друку 27.01.2020 р. Формат 29,7×42¼. Папір офсетний. Гарнітура Times New Roman. Друк різографічний. Ум. друк. арк. 3,12. Наклад 40 (1-й запуск 1‒21) пр. Зам. № 2020-018.

Видавець та виготовлювач Вінницький національний технічний університет, інформаційний редакційно-видавничий центр. ВНТУ, ГНК, к. 114. Хмельницьке шосе, 95, м. Вінниця, 21021. Тел. (0432) 65-18-06. **press.vntu.edu.ua**; *E-mail*: kivc.vntu@gmail.com.

> Свідоцтво суб'єкта видавничої справи серія ДК № 3516 від 01.07.2009 р.